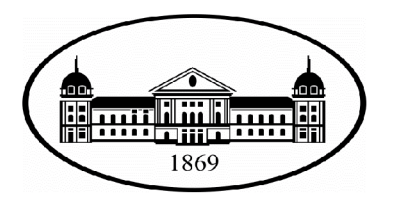

Българска академия на науките Институт за български език "Професор Любомир Андрейчин" Секция за история на българския език

# ТАТЯНА ИВАНОВНА БРАГА

# ОДЕСКИТЕ ДАМАСКИНИ ОТ СБИРКАТА НА В.И. ГРИГОРОВИЧ - ЧАСТ ОТ БЪЛГАРСКОТО КУЛТУРНО-ИСТОРИЧЕСКО НАСЛЕДСТВО

ПАЛЕОГРАФИЯ. КОДИКОЛОГИЯ. ДАТИРОВКА

# **АВТОРЕФЕРАТ**

# на дисертационен труд за присъждане на образователна и научна степен "доктор"

Област на висше образование: 2. Хуманитарни науки Професионално направление: 2.1.Филология Специалност: Български език/История на българския език

> Научен консултант: професор д-р ЕЛКА МИРЧЕВА

> > София 2022

### ДАННИ ЗА ДИСЕРТАЦИОННИЯ ТРУД

Дисертационният труд е обсъден на разширено заседание на Секцията за история на българския език на Института за български език "Проф. Л. Андрейчин" при БАН на 13.06.2022 г. и е насочен за защита с Протокол  $N^{\circ}$  13 от 29.06.2022 г. на Научния съвет на Института за български език "Проф. Л. Андрейчин", БАН.

Докторантката работи в Института за български език.

Дисертационния труд съдържа 305 страници и включва: увод, четири глави, заключение с изводи, следвани от справка за приносите на дисертационния труд, списък на публикациите по темата на дисертацията, списък на съкращенията, библиография (489 заглавия, 27 електронни източника) и 2 приложения, 695 235 знака (с интервалите).

Състав на научното жури: доц. д-р Ваня Мичева - председател проф. дфн Анисава Милтенова проф. дфн Христина Тончева-Тодорова проф. д-р Маргарет Димитрова доц. д-р Георги Митринов

Рецензенти: проф. дфн Анисава Милтенова доц. д-р Ваня Мичева

Защитата на дисертационния труд ще се състои на 16.08.2022г. от 14.00 часа в зала "Акад. Александър Теодоров-Балан" (Големия салон) на Института за български език "Проф. Л. Андрейчин" - БАН, бул. "Шипченски проход", № 52, бл. 17.

Материалите по защитата са на разположение на интересуващите се в библиотеката на Института за български език.

### СЪДЪРЖАНИЕ НА ДИСЕРТАЦИЯТА

### ОБЩА ХАРАКТЕРИСТИКА НА ДИСЕРТАЦИОННИЯ ТРУД

- 1. ПРЕДСТАВЯНЕ НА ТЕМАТА
- 2. МОТИВИ ЗА ИЗБОР НА ТЕМАТА
- 3. АКТУАЛНОСТ И ЗНАЧИМОСТ НА ИЗСЛЕДВАНЕТО
- 4. ОБЕКТ И ПРЕДМЕТ НА ДИСЕРТАЦИОННИЯ ТРУД
- 5. ОСНОВНА ЦЕЛ И ЗАДАЧИ НА ИЗСЛЕДВАНЕТО
- 6. МЕТОДОЛОГИЯ И КОМПОЗИЦИЯ НА ИЗСЛЕДВАНЕТО

## ПЪРВА ГЛАВА. ТЕОРЕТИЧНИ ОСНОВИ НА ИЗСЛЕДВАНЕТО. ИСТОРИЧЕСКИ И ЛИТЕРАТУРНИ ПРЕДПОСТАВКИ ЗА ПОЯВАТА НА НОВ ТИП КНИЖНИНА В БЪЛГАРСКАТА ЛИТЕРАТУРА ПРЕЗ XVI-XVIII ВЕК

- 1.1. БЪЛГАРСКАТА ЛИТЕРАТУРА, КНИЖНИНА И ПРОСВЕТА ПРЕЗ СРЕДНОВЕКОВИЕТО
- 1.2. ДАМАСКИНИТЕ НОВ ЛИТЕРАТУРЕН ЖАНР. БЪЛГАРСКИЯТ ПРЕВОД HA "СЪКРОВИЩЕТО" НА ДАМАСКИН СТУДИТ
- 1.3. КЛЮЧОВИ АСПЕКТИ В ИЗСЛЕДВАНЕТО НА БЪЛГАРСКИТЕ ДАМАСКИНИ ОТ XVII-XVIII ВЕК. ДАМАСКИНИ И СБОРНИЦИ СЪС СМЕСЕНО СЪДЪРЖАНИЕ
- 1.4. НОВОБЪЛГАРСКИТЕ ДАМАСКИНИ ОТ XVII-XVIII ВЕК. КНИЖОВЕН ЕЗИК НА НАРОДНА OCHOBA (KEHO)
- 1.5. ПРЕГЛЕД НА ЕЗИКОВЕДСКИ ИЗСЛЕДВАНИЯ НА ДАМАСКИНИТЕ
- 1.6. ПЕРИОДИЗАЦИЯ НА НОВОБЪЛГАРСКИЯ КНИЖОВЕН ЕЗИК И НАЧАЛОТО НА СЪВРЕМЕННИЯ БЪЛГАРСКИ КНИЖОВЕН ЕЗИК
- 1.7. КЛАСИФИКАЦИИ НА ДАМАСКИНИТЕ. МЯСТО НА ОДЕСКИТЕ ДАМАСКИНИ В ТЕЗИ КЛАСИФИКАЦИИ

## ВТОРА ГЛАВА, НАУЧНИЯТ ПРИНОС НА В.И. ГРИГОРОВИЧ В РАЗВИТИЕТО НА БЪЛГАРИСТИКАТА, СЛАВИСТИКАТА И ОПАЗВАНЕТО НА БЪЛГАРСКОТО КНИЖОВНО НАСЛЕДСТВО

- 2.1. "ОЧЕРКЪ ПУТЕШЕСТВІЯ ПО ЕВРОПЕЙСКОЙ ТУРЦІИ". ПРИНОСЪТ НА В. ГРИГОРОВИЧ В ОПАЗВАНЕТО НА БЪЛГАРСКОТО КУЛТУРНО НАСЛЕДСТВО
- 2.2. АКТУАЛНИ ПРОБЛЕМИ НА БЪЛГАРИСТИКАТА И СЛАВИСТИКАТА, ЗАСЕГНАТИ В "ОЧЕРКА"

## ТРЕТА ГЛАВА. ОДЕСКИТЕ ДАМАСКИНИ. ПАЛЕОГРАФИЯ. КОДИКОЛОГИЯ. ДАТИРОВКА

- 3.1. ОДЕСКИТЕ ДАМАСКИНИ ДОСЕГАШНИТЕ ИЗСЛЕДВАНИЯ И СПОМЕНАВАНИЯ В НАУЧНИЯ ПЕЧАТ
- 3.2. ПАЛЕОГРАФСКО И КОДИКОЛОГИЧНО ОПИСАНИЕ НА ОДЕСКИТЕ ДАМАСКИНИ

Рукопись на новоболгарскомъ языкъ. № 62 – Одески дамаскин  $N^{\circ}$  36 (62)

Рукопись на новоболгарскомъ языкъ. № 63 – Одески дамаскин  $N^{\circ}$  37 (63)

Рукопись на новоболгарскомъ языкъ, Переводъ съ греческого Йосифа Брадатого.

 $N$  64 – Одески дамаскин  $N$ ° 38 (64)

Рукопись новоболгарская. № 65 — Одески дамаскин  $N^{\circ}$  39 (65)

## ЧЕТВЪРТА ГЛАВА. КЪМ ВЪПРОСА ЗА ЛЕКСИКАЛНАТА ХАРАКТЕРИСТИКА НА ОДЕСКИТЕ ДАМАСКИНИ

4.1. ЛЕКСИКАЛНИ ОСОБЕНОСТИ НА ОДЕСКИТЕ ДАМАСКИНИ

4. 1. 1. ДОМАШНАТА ЛЕКСИКА В ОДЕСКИТЕ ДАМАСКИНИ

ОБЩОСЛАВЯНСКА ЛЕКСИКА

НЯКОИ ЛЕКСИКАЛНИ ОСОБЕНОСТИ КАТО ПРЕДМЕТ НА БЪДЕЩИТЕ ИЗСЛЕДВАНИЯ НА ОДЕСКИТЕ ДАМАСКИНИ

ЦЪРКОВНОСЛАВЯНСКО ФОНЕТИЧНО ВЛИЯНИЕ В ЛЕКСИКАТА НА ОДЕСКИТЕ **ЛАМАСКИНИ** 

4. 1. 2. ЛЕКСИКА С ЧУЖД ПРОИЗХОД В ОДЕСКИТЕ ДАМАСКИНИ

ЛЕКСИКАЛНИ ЗАЕМКИ ОТ ОСМАНСКИЯ ТУРСКИ ЕЗИК ГРЪЦКО ЛЕКСИКАЛНО ВЛИЯНИЕ ЛЕКСИКАЛНИ ЗАЕМКИ ОТ ДРУГИ ЕЗИЦИ

### 4. 2. ПРИПИСКИ И БЕЛЕЖКИ В ОДЕСКИТЕ ДАМАСКИНИ

### ЗАКЛЮЧЕНИЕ

ИЗВОДИ И ОБОБЩЕНИЯ ПРИНОСИ НА ИЗСЛЕДВАНЕТО ПУБЛИКАЦИИ ПО ТЕМАТА НА ДИСЕРТАЦИОННИЯ ТРУД

### ЦИТИРАНА ЛИТЕРАТУРА. ИЗПОЛЗВАНИ ЕЛЕКТРОННИ ИЗТОЧНИЦИ

ПРИЛОЖЕНИЯ

#### ОБЩА ХАРАКТЕРИСТИКА НА ДИСЕРТАЦИОННИЯ ТРУД

Представеният дисертационен труд е първо по рода си комплексно историческо, лингвистично и културоложко изследване, посветено на описанието на ОДЕСКИТЕ ДАМАСКИНИ от сбирката на В. Григорович, най-отдавна известните дамаскински ръкописи в науката, които досега не са били предмет на специални научни изследвания.

Началната точка в изследването бе поставено през 2002 г., когато след защита на магистърската диплома, свързана с новобългарския Тихонравов дамаскин (Брага 2001; Брага 2002), се насочих към четири малко познати в науката ръкописа от този жанр. В дисертационния труд са представени резултатите от многогодишните проучвания, изводите от които намериха отражение в български и чуждестранни издания.

#### МОТИВИ ЗА ИЗБОР НА ТЕМАТА

Мотивите за избор на дисертационната тема са свързани с това, че през последните десетилетия в България значително нарасна интересът към връщане на българското историческо и културно наследство, част от което са ръкописните паметници. Поради историческите условия, в които е бил поставен българският народ, той не е могъл да запази част от своите книжовни паметници, които днес намираме в европейски библиотеки и музеи в Одеса, Москва, Санкт-Петербург, Любляна, Букурещ и др. Разпръснати в множество библиотеки, в различни описи в продължение на повече от два века, много от тях по тази причина остават непознати в научната литература до днес.

Такъв е случаят с Одеските дамаскини от сбирката на В. И. Григорович, които се пазят извън България. Новобългарските дамаскини, случайно открити от украинския учен пътешественик Григорович през XIX век, след повече от век все още са неописани и малко познати в научната традиция. Те се споменават спорадично в описи и някои изследвания с обобщаващ характер. Одеските дамаскини засега не са били предмет на специално проучване. Предлаганата разработка е първа стъпка в тази насока.

Основният мотив за избор на темата на дисертационния труд е, че описанието на Одеските дамаскини и въвеждането им в научно обращение ще представи нови данни за новобългарските писмени паметници, ще разшири познанието за дамаскинската книжнина, ще помогне за съхраняването и опазването на българското културноисторическо наследство. Освен това изследването ще е една малка, но значима крачка за връщането на Одеските дамаскини обратно в България. На второ място, съществен аргумент при избора на тези сборници като основен обект на настоящата работа е фактът, че Одеските дамаскини са писмени паметници, написани на новобългарски език, който е първи опит да се използва говоримият език за книжовни нужди.

Не на последно място, съм мотивирана още веднъж да подчертая важната роля и научния принос на проф. Виктор Григорович в развитието на българистиката, славистиката и опазването на българското книжовно наследство.

### АКТУАЛНОСТ И ЗНАЧИМОСТ НА ИЗСЛЕДВАНЕТО

Подобно цялостно изследване върху Одеските дамаскини досега не е осъществявано в българската специализирана научна литература. От тази гледна точка темата на дисертационния труд е актуална и предоставя възможности за задълбочен научен прочит. Обект на изследване са малко познати в българските научни среди ръкописни паметници. Това аргументира ползата от изследването и определя целта и задачите му.

Уникалният състав на Одеските дамаскини и съхранението им в книгохранилище извън България изискват време за идентификация на текстовете и затрудняват изследванията. В последно време Covid ситуацията и политическите събития в Украйна създадоха значителни затруднения в пътуванията за работа с тези паметници. В същото време смятам, че вече направените проучвания на Одеските дамаскини ще улеснят значително учените при издирването на конкретни творби и преписи от тях за сравнение и анализ. Това прави изследването актуално за историята на българския език, литература и култура.

Със средствата на научния анализ настоящото изследване, което е първо по рода и обема си, цели да запълни една сериозна празнина в знанията за Одеските

 $\overline{a}$ 

дамаскини, което ще даде във времето възможност на учените за по-активни проучвания на дамаскинската книжнина. Многоаспектността на проучването позволява изграждането на една системна картина на формирането на книжовния език на народна основа.

### ОБЕКТ И ПРЕДМЕТ НА ИЗСЛЕДВАНЕТО

Обект на изследването са ръкописни сборници от XVII-XVIII в., написани на новобългарски език. Ръкописите се отнасят към сборниците, които е прието да се наричат дамаскини (Петканова 1965; Дьомина 1968 - 1985; Мирчева 2001).

" № 62. Рукопись на новоболгарскомъ языкѣ XVI в." - Одески дамаскин № 36 (62);

" № 63. Рукопись на новоболгарскомъ языкѣ XVI в." - Одески дамаскин № 37 (63);

" № 64. Рукопись на новоболгарскомъ языкъ XVII в. Переводъ съ греческого Иосифа Брадатого" - Одески дамаскин № 38 (64);

" № 65. Рукопись новоболгарская" XVIII в. - Одески дамаскин № 39 (65).

Предмет на настоящото изследване са палеографските, кодикологичните и лексикалните особености на ръкописите.

Одеските дамаскини се съхраняват в Одеската национална научна библиотека (ОННБ). Те са част от уникалната колекция ръкописи и редки книги по славянознание на проф. В.И. Григорович, т.нар. сбирка на Григорович, която ученият приживе подарява на Императорския Новоросийски университет (днес Одески национален университет "И.И. Мечников").

**B.** Григорович известно време се съхранява Книжния дар на  $\, {\bf B}$ университетската библиотека, по-късно през 1876 г. ръкописната сбирка е разделена на две части - едната част се пази в Москва (РГБ, фонд 87<sup>1</sup>), другата, в която са ръкописи от по-ново време, остава в Одеса, първоначално в НБОНУ, по-късно в Одеска научната библиотека "А. М. Горки", днес ОННБ.

<sup>&</sup>lt;sup>1</sup> http://liber.onu.edu.ua/pdf/200/viktorov.pdf

В дисертационния труд приех традицията ръкописните паметници да се назовават по мястото, където се съхраняват, като Люблянския, Ловешкия, Свищовския дамаскин. Така новобългарските ръкописи от сбирката на Григорович са Одески дамаскини, назовавани по мястото, където се съхраняват в момента - гр. Одеса. С това име е предложено да бъдат въведени и в научното обращение.

В. И. Григорович, описвайки ръкописите, донесени от български земи, дава на ръкописите самостоятелни номера: № 62; № 63; № 64; № 65. В описанието на В. Мочулски (Мочульский 1890) ръкописите са  $N^{\circ}$  № 36 (62), 37(63), 38 (64), 39 (65). Днешните им сигнатурите са съответно: 1/117, 1/114, 1/154, 1/123. Тези сигнатури са непознати в научната литература, затова в работата си ще се придържам към тези, посочени от самия В. И. Григорович - № 36 (62), № 37(63), № 38 (64), № 39 (65), впоследствие и в описа на Мочулски.

Известно е само едно описание на ръкописите, издадено от В.Н. Мочулски<sup>2</sup> (Мочульский 1890: 100-118), което съдържа сведения за четирите дамаскина. В описанието на Мочулски, направено в края на XIX век, информацията за дамаскините е доста оскъдна и откривам известни неточности в датирането. Разбира се, сега, с развитието на научното познание за дамаскините, се усъвършенстват и методите на датиране. Опирайки се на научни наблюдения и на методите на научния и сравнителния анализ, са коригирани някои данни за Одеските дамаскини. Въз основа на палеографски и кодикологични наблюдения са приведени допълнителни аргументи в полза на изказаните в предходни научни трудове хипотези за предатирането и локализирането на два от Одеските сборника, което дава допълнителна информация към вече съществуващите описи.

Без всяко съмнение дамаскините като цяло, и Одеските дамаскини в частност, са ново явление в българската литература, защото са написани на език, алтернативен на традиционния тип писмен език, близък до говоримия, познат в науката с термина книжовен език на народна основа (КЕНО) (Дьомина 1968). Всичко това прави Одеските дамаскини интересни за проучване, мотивира обекта, целта, задачите и методите на настоящото изследване.

 $2$  http://liber.onu.edu.ua/pdf/200/mochulskiy.pdf

### ЦЕЛИ И ЗАДАЧИ НА ИЗСЛЕДВАНЕТО

Основната цел на дисертационния труд е да се направи анализ и да се систематизират най-важните особености на Одеските дамаскини от различни гледища - историческо, филологическо, изкуствоведско, което ще очертае мястото на ръкописите в българската литературна и книжовноезикова традиция. Липсата на изследвания по тази тема поставя необходимостта Одеските дамаскини да бъдат проучени в цялата им пълнота; да се набележат основни проблеми, които биха могли да станат предмет на други проучвания и интердисциплинарни изследвания.

С оглед незначителния брой съществуващи изследвания върху Одеските дамаскини, се открояват няколко проблематични кръга: палеографско и кодикологично описание, локализация, (пре)датировка, лексикални особености на ръкописите.

- Постигането на поставената цел се свежда до решаването на следните задачи:
- $\triangleright$  да се изследват четирите Одески дамаскина от ръкописната сбирка на В. И. Григорович и да бъде направено възможно най-пълното и комплексно палеографско и кодикологично описание на Одеските дамаскини с цел въвеждането им в специалната научна литература;
- $\triangleright$  да се съпоставят Одеските дамаскините с атрибутирани ръкописи, с цел да сравним съдържанието им с други, известни в науката, описани и датирани паметници, което би ни ориентирало за взаимовръзките между тях, и би допринесло за разширяване на познанието за дамаскинската книжнина;
- > въз основа на анализа на водните знаци да проверим първоначално изказаните хипотези относно времесъздаването на ръкописните сборници и евентуално да се предатират два от Одеските дамаскина, което би допринесло и за корекция на данните в съществуващите описи;
- $\triangleright$  да се изследват графичните характеристики, типа писмо, техниката на оформяне на буквите в четирите Одески дамаскина от гледна точка на правописната практика в контекста на създаваната през XVII век дамаскинска книжнина;
- $\triangleright$  във основа на тези характеристики, както и във основа на украсата на ръкописите да се потвърди или отхвърли тезата относно калиграфскохудожествената школа, в които са работили книжовниците, създали Одеските дамаскини;
- $\triangleright$  въз основа на мнението на водещи специалисти при посочването на сравнителния материал акцентът обосновано е поставен върху познати на науката, добре илюстрирани и украсени дамаскини. Сравнителният анализ между елементи от украсата, орнаментите, графичните характеристики на тези известни дамаскини и Одеските дамаскини цели да потвърди или отхвърли хипотезите относно авторството на анонимните кописти на Одеските дамаскини № 36 (62) и № 37 (63);
- $\triangleright$  чрез съпоставка между лексикални данни от четирите писмени източника от XVII - XVIII в., Одеските дамаскини, да се очертаят устойчиви тенденции в езиковата специфика на дамаскинската книжнина през периода;
- $\triangleright$  въз основа на анализа на лексикалните особености на текстовете на Одеските дамаскини, да направим функционално-стилистичен анализ както на книжноезиковата норма, в рамките на която се осъществяват, така и за територията, върху която протичат;
- > да открием и анализираме приписките и бележките на книжовниците, създали Одеските дамаскини. Това би могло да ни насочи към личността на анонимните преписвачи, а също ще даде допълнителна информация за материалните и духовните условия през онази епоха;
- > да се очертаят перспективи за бъдещи лингвистични изследвания на четирите новобългарски дамаскина с цел определяне мястото им в дамаскинската традиция.

Поради по-широкия обхват и целите на нашата работа обаче не може да се претендира за абсолютна пълнота и изчерпателност. Това, което не влиза в обсега на настоящото изследване, са морфологичните и синтактичните особености на ръкописите, които ще са предмет на други изследвания.

#### МЕТОДОЛОГИЯ НА ИЗСЛЕДВАНЕТО

За изграждането на концепцията на дисертацията са използвани различни съвременни методи, класификации и критерии за описание, прилагани при подобни проучвания днес. Основаваме се на описателен, аналитичен, статистически метод, а също и на метода на сравнително-историческото езикознание. Използваните методи в работата включват синтез, графико-лингвистичен анализ, сравнение. Изследователските методи, приложени в изследването, са също и изкуствоведски - сравнителен художествен анализ, както и интердисциплинарни: палеографско и филиграноложко изследване, исторически анализ. Покрай търсенето на най-подходящи изследователски методи бяха засегнати отново все още не напълно разрешените въпроси по отношение проучванията на ръкописните паметници и мястото им в славянската книжнина.

Проучени са системно електронни източници и справочна литература, които включват:

- подбор и проучване на източници, свързани с изследователския проблем;
- намиране, извличане, синтезиране и оценка на информация от различни източници;
- подбор, анализ, класифициране и систематизиране на информация;
- аргументиран и подкрепен от доказателства анализ на данни в защита на научни тези за изследване на ръкописи;
- комбиниране на различни подходи и модели за анализ и представяне на изследвани данни;
- набор на текста в електронен вид на откъси от ръкописните паметници.

Разработката е насочена основно върху палеографските, кодикологичните и лексикалните особености на Одеските дамаскини. Обектът, целите и задачите на дисертацията обусловиха съчетаването на филологическия анализ с литературния и в известна степен с изкуствоведския. Като цяло подходът е интердисциплинарен.

Според методологията и теоретичната основа дисертационната разработка се определя като историко-филологическо изследване с насоченост към палеографско, кодикологично и лексикално проучване. Резултатите от изследването могат да разширят знанията за дамаскинската литература, а заключенията - да станат основа за други сравнителни анализи. Така дисертационният труд обединява лингвистичния и историко-културния подход, като акцентът е върху културните аспекти на епохата, в която се създава българската дамаскинска книжнина.

### КОМПОЗИЦИЯ НА ИЗСЛЕДВАНЕТО

Научната разработка съдържа 305 страници и се състои от увод, четири самостоятелни глави, заключение, следвани от приносите на дисертационния труд, списък на съкращенията, библиография с 489 заглавия, основно на български, руски и украински език; гръцки, чешки, сръбски, френски и английски, 27 електронни източника, Приложение 1 (цветни илюстрации), Приложение 2 (непубликувани фрагменти от Одеските дамаскини).

### ПЪРВА ГЛАВА

# ТЕОРЕТИЧНИ ОСНОВИ НА ИЗСЛЕДВАНЕТО. ИСТОРИЧЕСКИ И ЛИТЕРАТУРНИ ПРЕДПОСТАВКИ ЗА ПОЯВАТА НА НОВ ТИП КНИЖНИНА В БЪЛГАРСКАТА ЛИТЕРАТУРА ПРЕЗ XVI - XVIII ВЕК

В ПЪРВАТА ГЛАВА са представени важните теоретичните постановки, свързани с феномена дамаскини, които включват обзор и публикации на български и чуждестранни автори, с цел максимално да бъдат очертани дискутираните проблеми около новобългарските дамаскини, както и историческите предпоставки за появата им. Направен е преглед на ключови аспекти в изследването на българските дамаскини от XVII - XVIIIв., посочени са основните въпроси, свързани с периодизацията на новобългарския книжовен език и началото на съвременния български книжовен език. Проучени са досегашните класификации на дамаскините, направен е опит да се определи мястото на Одеските дамаскини в тези изследвания.

### ДАМАСКИНИТЕ - НОВ ЛИТЕРАТУРЕН ЖАНР.

### БЪЛГАРСКИЯТ ПРЕВОД НА "СЪКРОВИЩЕТО" НА ДАМАСКИН СТУДИТ

Българската дамаскинска книжнина от XVII - XVIII в. е самобитно собствено българско явления. Дамаскините са голям дял в старобългарската книжнина, литературен жанр, появил се в края на XVI в. като резултат от превода на сборника "Съкровище" на гръцкия автор Дамаскин Студит (Θησαυρός Δαμασκηνόυ *Ίποδιακόνου καί Στουδίτου*). Появата на нов тип сборници - дамаскините, бележи началото на ново, оригинално явление както в българската книжнина, така и в развитието на българския книжовен език (Мирчева 2001).

На български език "Съкровище" се превежда доста скоро след неговото публикуване. Преводът е направен от едно от първите три издания 1557-58, 1561 или 1562 г. (Дьомина 1968: 42). Появата и широкото разпространение на тези сборници в българското общество през XVII и XVIII в. (и дори в началото на XIX в.) е част от тенденцията в Европа и на Балканите през XVI - XVII в. да се създава достъпна за широки среди литература, включително и религиозна проповед, на говорим, разбираем език (Дьомина 1985: 17 - 23). Вероятно и в българското общество, както и

другаде, този тип литература задоволява нуждата на т.нар. трето съсловие от четиво на разбираем език, отговаря на интересите не само на духовенството, но и на занаятчии и търговци, които придобиват все по-голяма икономическа и социална роля и съответно имат пораснали културни потребности (Димитрова 2009: 729).

През първата половина на XVII в. се появява и става много популярна нравоучителна християнска литература, написана на език, близък до говоримия, народния български, която като стил и послание е ясна и достъпна за мнозина това са поучения, жития, апокрифи, подредени обикновено според църковния календар в сборници с относително устойчив състав (Димитрова 2009: 729), наричани дамаскини от създателите им и от учените по името на гръцкия книжовник Дамаскин Студит (Петканова 1965, Дьомина 1968: 9-11,37-42). Това е нов момент в развитието на макрожанра на сборниците, тъй като основната отличителна черта на дамаскините е новият тип книжовен език, на който са написани (Мирчева 2001).

# КЛЮЧОВИ АСПЕКТИ В ИЗСЛЕДВАНЕТО НА БЪЛГАРСКИТЕ ДАМАСКИНИ ОТ **XVII-XVIII ВЕК. ДАМАСКИНИ И СБОРНИЦИ СЪС СМЕСЕНО СЪДЪРЖАНИЕ**

Дамаскинската книжнина привлича вниманието на изследователите още от средата на XIX век. С течение на времето са натрупани множество изследвания, в които дамаскините са анализирани като културно, литературно и езиково явление. По отношение на езика и текстологията дамаскините също са привлечени в множество изследвания. Обзорът в работата включва публикации на различни български и европейски автори, целта е максимално да очертаем дискутираните проблеми около новобългарските дамаскини (Григорович 1848; 1880; Цонев 1894; Лавров 1899; 1904; Милетич 1908; 1923; Аргиров 1895; Мирчев 1958; Ангелов 1963; Петканова-Тотева 1965; 2001; Берштейн 1973; Куев 1983; Дьомина 1965; 1971; 1985; Милтенова 1980; 1986; Мирчева 1997; 2001; 2014; Митринов 2005; Димитрова 2009: 727-740; Мичева 2015; 2016; Младенова; Велчева 2013).

Всички изследвания и публикации, свързани с феномена "дамаскин", водят до извода, че дамаскините са свързващото звено между Късното средновековие и Българското възраждане. Събирайки в себе си старото и новото, те са свидетелство за приемственост и книжовни традиции в историята на българския език. Дейността на дамаскинарите от началото на XVII век, подхваната и развита от техните последователи в края на XVII - началото на XVIII век, е качествено ново явление, което се отразява върху езиковата ситуация на преднационалния период.

Дамаскините представляват в най-общия смисъл сборници, които променят състава си през XVII в. и особено през XVIII в., когато в състава им влизат все повече текстове, които не принадлежат на Дамаскин Студит. В това отношение от особена важност е да се определят критериите, по които те трябва да се разграничават от останалите видове сборници и най-вече от така наречените сборници със смесено съдържание. Ясно разграничение на "сборниците със смесено съдържание" от "дамаскините" правят в изследванията си Е. И. Дьомина и А. Милтенова.

В Т. 1 от тритомното си изследване и издание на Тихонравовия дамаскин Е. Дьомина дава по-тясно по смисъл определение на термина "дамаскин": "Дамаскины - это рукописные сборники поучительных слов, житий, апокрифов, проповедей, распространившиеся в Болгарии с конца XVI по начало XIX в., в которых в полном, расширенном или редуцированном виде представлен какой-либо из характерных типов исторически сложившегося устойчивого состава статей, содержащего, в частности, произведения Дамаскина Студита" (Дьомина 1968: 40). Въз основа на това определение Дьомина определя словата, които образуват устойчивия състав на няколко типа дамаскински сборника, и по този начин ясно разграничава дамаскините от останалата книжнина на XVII в. чак до началото на XIX в.

А. Милтенова за първи път поставя въпроса за едно предшестващо и съпътстващо появата и развоя на дамаскинската литература явление - сборниците със смесено съдържание. В дисертационния си труд "Към характеристиката на българската литература през XV - XVII в. (сборници със смесено съдържание)" въз основа на 40 ръкописа, опирайки се на класификацията на Е. Дьомина, авторката дава следната дефиниция: "Сборник със смесено съдържание" е обединяващ жанр от "чети" тип с неустойчив състав и разнообразно съдържание, който се обособява като преобладаващо явление в българската литература от началото на XVI до средата на XVII век." (Милтенова 1980).

В посочените горе изследвания дамаскинските сборници от XVII и XVIII в. се разглеждат като единно цяло, без оглед на техния състав и т.нар. недамаскинови слова, както и без оглед на проблемите, свързани с тяхното адаптиране или преработка в новобългарските дамаскини от XVII в. Недамаскиновите слова в дамаскините дълго време не са били предмет на проучване, а точно те са в основата на редица класификации на дамаскините. В тази връзка е актуална монографията на Елка Мирчева "Не-дамаскинови слова в новобългарските дамаскини от XVII в.", в която авторката, опирайки се на дефиницията на Е. И. Дьомина и на ясното разграничение на дамаскинските сборници от сборниците със смесено съдържание, направено в цитираните изследвания на Е. Дьомина и А. Милтенова, предлага изследване на т. нар. недамаскинови слова в дамаскините от XVII в. (Мирчева 2001).

Предлаганата тук работа се опира на дефиницията на Е. И. Дьомина и на ясното разграничение на дамаскинските сборници от сборниците със смесено съдържание, направено в цитираните изследванията на Е.И. Дьомина, А. Милтенова и Е. Мирчева.

# НОВОБЪЛГАРСКИТЕ ДАМАСКИНИ ОТ XVII-XVIII ВЕК. КНИЖОВЕН ЕЗИК НА НАРОДНА ОСНОВА (КЕНО)

С пълно право името на В. Григорович и днес в науката се асоциира с учен, който пръв привлича вниманието върху известната днес дамаскинска книжнина (Романски 1937: 162). Но понеже В.И. Григорович не излиза в печата с оценка за изключителното значение на новобългарските сборници като първите в историята на българската писменост паметници, написани на народен български език, "откриването" на дамаскините преписват на друг учен, академик В.И. Ламански (Ламанский 1869). В българската наука за дамаскините пръв през 1865 г. съобщава И. Момчилов в труда си "Сборник от образци за изучаването на старобългарски език по сичкото му развитие" (Момчилов 1865). В края на XIX - начало на XX век филолозите за пръв път се срещат с нова писменост и са поставени пред необходимостта да я опишат (Цонев 1894; 1910, 1923; Милетич 1908; 1923; Спространов 1902; Шишков 1911 и др.)

Българският XVII век е интересен с един нов по своя характер феномен - появата на книжнина с език, алтернативен на традиционния тип писмени формации, писмен идиом, близък до говоримия език, познат с термина книжовен език на народна основа (КЕНО). Запазвайки връзката с многовековната българска писмена традиция, дамаскинарите от началото на XVII в. създават нов тип книжовен език, аналитичен по своя строеж, в който са отразени живите говорни особености (Дьомина 1983: 225-239). Възниква необходимостта да бъде определено мястото на тези сборници в историята на български език и литература; да бъде описан езикът на дамаскините; да бъде дадена класификация на тези разнородни и разновременни паметници; да бъде определено мястото на тяхното първоначалното създаване и тяхната съдба.

### ПРЕГЛЕД НА ЕЗИКОВЕДСКИ ИЗСЛЕДВАНИЯ НА ДАМАСКИНИТЕ

Неоценимо достойнство на дамаскините е това, че са написани на народен български език, това е първият след вековно прекъсване опит говоримият език да стане основа на книжовния. По въпросите, свързани с езика на българските дамаскини, съществува внушителна литература (Лавров 1899: 40; Петканова-Тотева 1965: 214-236; Дьомина 1968-1985; Милтенова 1980; Мирчева 2001; Митринов 2005; Мичева 2015; Димитрова 2009: 727-740). Дамаскинската книжнина със съдържанието си принадлежи към средновековната литература, но със създадения КЕНО прави преход към нов тип книжнина, написана на достъпен език. Новият тип книжовен език се опира на диалектите и съчетава традиционни и нови езикови средства.

Дамаскините имат свое определено място и съществено значение в развитието на българския книжовен език. В редица научни трудове е посочено изключителното значение на дамасканите в историята на българския език и историческата диалектология, които отразяват състоянието на говоримия българския език през XVII -XVIII в. и отразяват диалектните особености на много области на България (Ламанский 1869; Цонев 1894; Лавров 1899; Митринов, Гиневски 2005 и др.).

## ПЕРИОДИЗАЦИЯ НА НОВОБЪЛГАРСКИЯ КНИЖОВЕН ЕЗИК И НАЧАЛОТО НА СЪВРЕМЕННИЯ БЪЛГАРСКИ КНИЖОВЕН ЕЗИК

Дамаскините са един от спорните моменти при определянето на началото на новобългарския език. В многобройните периодизации на българската езикова история, предлагани от различни български и европейски автори, подходът и критериите за оценяването на мястото на дамаскините в българската литература са различни - езикови, исторически, комплексни. Това е причина новобългарските дамаскини да бъдат разглеждани от някои автори като начало на новобългарския книжовен език, от други - като последен етап от развоя на архаичния тип език или като начало на съвременния период от книжовното развитие (Мирчев 1958; Цонев 1964; Бернштейн 1973; Иванова-Мирчева 1987; Цойнска 1983; Тодоров 1965; Дьомина 1969; 1983; Гълъбов 1980; Мирчева 1997; Иванова-Мирчева, Харалампиев 1999). В научната литература се утвърждава периодизацията на Д. Иванова-Мирчева (Иванова-Мирчева, Харалампиев 1999: 229 - 230). В нея с езика на новобългарските дамаскини от XVII в. се поставя началото на новобългарския книжовен език, без да се прекъсва връзката с традиционния книжовен език.

Специално място на периодизацията отделя Е. Дьомина (Дьомина 1969), която въвежда термина КЕНО (Дьомина 1968; Дьомина 1973: 118-141; Дьомина 1976: 285-290). Тя го определя като специално обработен наддиалектен писмен идиом и доказва съществуването на редица подобни идиоми в след Кирило-Методиевата епоха. Старобългарският език е тясно свързан с говоримия, но едва през XVII в. се възстановява връзката книжовен - говорим език в новобългарската дамаскинска книжнина. По мнението на авторката този нов писмен идиом има своя комуникативна и социална функция - служи за църковна проповед пред народа, като заменя неразбираемия вече традиционен с нов тип книжовен език (Дьомина 1985). Без съмнение приносът на Е.И. Дьомина няма аналог в проучването на българската книжнина и език от XVI, XVII и XVIII в. и до днес е значимо научно постижение, с което се съобразяват всички изследователи (Мирчева 2014: 109 - 112).

Уникален характер има и четвъртата част от многотомното изследване на Тихонравовия дамаскин - "Речник на книжовния български език на народна основа от XVII век (върху текст на Тихонравовия дамаскин)" (РКЕНО). В работата върху речника участват учените от Секцията за историята на българския език в Института за български език към БАН. Това е първият труд в историята на българистиката и славистиката, който представя научно словното богатство на новобългарските дамаскини и предлага уникален материал за историята на българския език, историческата лексикология и историческата диалектология. Учените от Секцията за история на българския език в Института за български език към БАН продължават и през следващите години да работят върху езика на новобългарските дамаскини. Доц. Г. Митринов работи върху интересен късен дамаскин от XIX в. и издава в съавторство Райковския дамаскин, който е ценен възрожденски паметник от Среднородопието (Митринов, Гиневски 2005). Доц. В. Мичева издава монография "Картината на света в езика на новобългарските дамаскини" (Мичева 2015), която е приносен труд в посока на изясняването на картината на света в българския език.

### КЛАСИФИКАЦИИ НА ДАМАСКИНИТЕ.

### МЯСТО НА ОДЕСКИТЕ ДАМАСКИНИ В ТЕЗИ КЛАСИФИКАЦИИ.

Многобройните изследвания, както и внушителната литература за дамаскинската книжина, привличат езиковедите и водят до логични опити за класифициране на дамаскините. Първата класификация на дамаскинарската литература прави Б. Цонев (Цонев 1919: 228-237), тази класификация е доразвита от Д. Петканова (Петканова-1965: 42-105). Класификацията, предложена от Петканова, и самата дефиниция "дамаскин" е претърпяла съществени корекции в по-късните изследвания на Е.И. Дьомина и А. Милтенова (Дьомина 1968; Милтенова 1980). В българската наука за дамаскинската литература и до днес е актуална класификацията на Е. Дьомина (Дьомина 1968). В тази класификация намират място и Одеските дамаскини, според която Одеските дамаскините № 36 (62) и № 37 (63) са дамаскини от III новобългарски тип, а Одеският дамаскин № 39 (65) е дамаскин от IV новобългарски тип.

Освен споменатите класификации отделно място заема класификацията на Е. Мирчева (Мирчева 2001), в която авторката, взимайки за изходна база класификацията на Е. Дьомина, предлага своя класификация на недамаскиновите слова в новобългарските дамаскини, систематизирайки дамаскините според празниците от неподвижния и подвижния църковен календар (Мирчева 2001: 72 - 75). В класификацията на Е. Мирчева намират място и Одеските дамаскини, някои слова от които могат да са източник на недамаскинови слова в новобългарските дамаскини: Слово за добрите и літьлчаливи жени; Слово за злите жени; Слово за ліагьосниците и знахарките дамаскин № 38 (64); Премудрости Соломонови - дамаскин № 39 (65); Видение на апостол Павел – дамаскин № 36 (62); Чин вечерня; Пасхалия; Месецеслов – дамаскин № 37(63).

Авторките на монографичния труд "Ловешки дамаскин: новобългарски паметник от XVII в." О. Младенова и Б. Велчева предлагат ново виждане за развитието и хронологията на новобългарските дамаскини (Младенова, Велчева 2013). С редица текстологични съпоставки, се защитава мнението, че дамаскините от III група са всъщност първите новобългарски дамаскини. Текстологичният анализ се опира на две вече съществуващи научни класификации, а разпределението на дамаскините по групи се осъществява на две нива: на ниво ръкопис и на ниво слова. Съществуващите публикувани описания на ръкописи позволяват да се направи класификация на дамаскините според състава на включените в тях слова. В предложената новаторска класификация намират място и два от Одеските дамаскина: № 36-62; № 37-63 (Младенова, Велчева 2013: 15-16).

След направения преглед и анализ на публикациите, свързани с класификациите на дамаскините, бих искала да подчертая, че изцяло възприемам и използвам в изследването класификацията на Е. И. Дьомина. Смятам, че тази класификация може да се използва като стабилна основа за по-нататъшните изследвания на Одеските дамаскини, написани на новобългарски език.

### ВТОРА ГЛАВА

# НАУЧНИЯТ ПРИНОС НА В. И. ГРИГОРОВИЧ В РАЗВИТИЕТО НА БЪЛГАРИСТИКАТА, СЛАВИСТИКАТА И ОПАЗВАНЕТО НА БЪЛГАРСКОТО КНИЖОВНО НАСЛЕДСТВО

ВТОРАТА ГЛАВА е посветена на учения славист професор В.И. Григорович, като основният акцент е поставен върху научните му интереси, приноса му в областта на славистиката, българистиката и опазване на българската ръкописна книга. Виктор Григорович е изтъкнат езиковед, един от основателите на славянската филология в тогавашната Руска империя. Научно-преподавателската изява на В. Григорович обединява руските университети, приели за своя кауза славистиката: Казанския, Одеския и Московския. Професор по история и литература на славянските народи, първи декан на Историко-филологическия факултет в Императорския Новоросийски (Одески) университет (1865 г.).

Заслугите на проф. Виктор Григорович към българския народ са отбелязани компетентно от редица български учени (Шишманов 1916; Романски 1937: 97-176; Куев 1983: 59-66). Бележитият украинец влиза в списъка на стоте най-влиятелни чужденци в българската история (Пантев, Гаврилов 1999). Личността на В. Григорович е емблематична за европейската славистика на XIX в. (извъневропейска тогава все още няма). Интересът на проф. В. Григорович към българската книжнина и наука се доказва и от неговото участие като член в Българското книжовно дружество в Браила, основано през 1869 г. и прераснало през 1911 г. в Българска академия на науките. Като един от ръководителите на Славянското благотворително общество през трагичната за българите 1876 г. В. Григорович участва в университетска организация, която взема решение всеки преподавател и служител в Новоросийския университет в продължение на 11 месеца да внася определена сума за подпомагане на пострадалите българи.

В тази глава са включени сведения за професионалния и житейски път на учения, който го свързва с водещите слависти на Русия и Европа (И.И. Срезневски, Н. Тихонравов, П. Шафарик, В. Ягич), особена е връзката му с българските възрожденци Г. Раковски, М. Дринов, Хр. Ботев и др. Огромното значение за науката най-вече е в това, че В. Григорович спасява от унищожение голям брой старобългарски писмени

19

паметници. Известно е, че В. Григорович предоставя на наши възрожденци, с които поддържа активна връзка, ръкописи от своята колекция за популяризация и понататъшни изследвания. Така на Раковски ученият доверява ценния препис на "Житие и страдание грешнаго Софрония", част от който Раковски успява да издаде в "Дунавска лебед". На друг български славист, М. Дринов, Григорович подарява ръкописната "Александрия", която днес се пази в НБКМ (Цонев 1910: 449-450). Така част от ръкописите от сбирката на Григорович се връщат обратно в България (Брага 2021б).

През цялата си научна и преподавателска дейност (1842-1875 г.) Виктор Григорович се занимава със събиране на ръкописи. Най-ценните от тях ученият придобива през 1844-1847г. по време на научно пътешествие по българските земи. Единствено той от поколения университетски слависти успява да сбъдне мечтата си да посети българските земи. По време на пътуването Григорович посещава редица манастири, църкви, разгледжа повече от 455 славянски ръкописни книги, снима копия от 120 грамоти, открива множество български писмени паметници. Част от тях той описва, други отнася със себе си. От това пътуване той донася над 130 оригинални ръкописни книги и фрагменти от ръкописи.

Глаголическите и кирилските паметници, които ученият В. Григорович събира по време на научната си командировка, образуват т. нар. сбирка на Григорович, станала впоследствие много популярна поради обстоятелството, че в нея се намират ценни старобългарски ръкописи, научната стойност на които е неоценима: Мариинското евангелие, Охридският апостол, Боянското евангелие, Рилските глаголически листове, Слепченският апостол, Григоровичевият паримейник и др.

## "ОЧЕРКЪ ПУТЕШЕСТВИЯ ПО ЕВРОПЕЙСКОЙ ТУРЦИ" (1848 г.)

Отделно място във втората глава е отделено на Пътеписът на В. И. Григорович по български земи. Научната командировка на В. И. Григорович трае в периода 1844-1847 г., в славянските земи е от 20 август 1844 г. до 11 юли 1845 година. Тази глава си поставя за цел да представи В. Григорович не през призмата на едногодишното му пребиваване в българските земи и Света гора, както и на в известен смисъл спорния начин на придобиване на част от ценностите в неговата колекция, а в светлината на безспорния му принос в развитието на славистиката, в която, благодарение на него се формира дял българистика.

Впечатленията си и резултатите от научната мисия ученият отразява в труда "Очеркъ путешествія по Европейской Турціи (С картою окресностей Охридскаго и Преспанскаго озеръ)", чието първо издание излиза в ограничен тираж в гр. Казан, днес е библиографска рядкост (Григорович 1848). През 1877 г., броени месеци след смъртта на В. Григорович, в Москва е направено второ издание на книгата. Именно това издание на "Очерка" придобива широка известност. В България "Очеркът" е издаден фототипно по второто московско издание през 1978 г. по повод стогодишнината от смъртта на В. Григорович. Второто издание и днес е по-удобно, понеже е по-достъпно. В дисертационния труд е представен кратък очерк с информация за маршрута, личните срещи на ученият, както и съдбата на откритите старобългарски паметници. Описани са обстоятелства, при които славистът открива Одеските дамаскини.

Ученият открива ръкописи от XVII - XVIII в., написани на народен български език и съобщава за тях в "Очерка": «Упомяну, наконецъ, что мнѣ случилось находить новобългарскіе рукописи именно въ селахъ: Вакареллъ, Эгри, Шипкѣ и городь Рущукѣ. Древнейшая изъ нихъ восходить до половины XVIII столетия» (Григорович 1848: 191). Тези ръкописи са Одеските дамаскини, обект на настоящия дисертационен труд. Във всеки от четирите ръкописа има бележка, оставена от В.И. Григорович "Рукопись на новоболгарскомъ языкъ". По този начин В. Григорович за първи път открива и съобщава, че българите имат книжнина, написана на говорим език.

### ТРЕТА ГЛАВА

### ОДЕСКИТЕ ДАМАСКИНИ

### ПАЛЕОГРАФИЯ. КОДИКОЛОГИЯ. ДАТИРОВКА

Приносите от дисертационния труд са отразени в трета и четвърта глава на настоящия труд. **ТРЕТАТА ГЛАВА** е основна за дисертацията. В нея са представени последователно и във възможната пълнота палеографските и кодикологични характеристики на четирите Одески дамаскини, издържани в единна схема на описание. Подходът е еднотипен, палеографското и кодикологично описание на четирите Одески дамаскина, издържано в определена схема, решава различни задачи езиковедски, литературоведски, историографски, културоложки. Описанието съдържа данни за външния вид на книгата (формат, брой на листовете, пагинация, водни знаци, украса, подвързия); правописно-езикови данни (вид писмо, характерни правописни и езикови белези); съдържанието на ръкописа, вида му; цитират се оглавленията на словата, началните редове на творбите и краят, както и всички открити бележки.

Датирането на Одеските ръкописи е от изключително значение. По писмените показатели (калиграфски, граматически и др.), открити в Одеските дамаскини, може да се съди за художествената култура, степента на образованието, читателският интереси, развитието на духовната култура в средновековна България, да се усети колективния облик на книжовника и на читателя през епохата, да се направят изводи за състоянието на книжовния език на народна основа и езиковите процеси в исторически план.

Ще подчертая, че в изследването използвах фундаменталните изследвания на Е.И. Дьомина, но се опитах да отида по-напред в заключенията си. Да направя характеристика на изследваните Одески дамаскини не само по устойчивия състав, според който ръкописите са от III и IV новобългарски тип, а да получа ясна характеристика за принадлежност към конкретна калиграфско-художествена школа, към скрипторски център, да направя връзка с други ръкописи, с които оформят родствени групи.

В този анализ са използвани познания в различни области: познания за книжовници, скрипторски школи, стилове, водните знаци, както и умения за работа с множество ръкописи. Крайната цел е евентуалното пресичане на различни по тип анализи. Това ще позволи предатирането, както и атрибутирането към школа или книжовник. Във всеки един момент на изследването получените данни бяха сравнявани с данните от описа на В. Мочулски, към който бяха направени корекции.

Палеографските и кодикологични наблюдения позволиха да се направят изводи относно калиграфско-художествените школи, в които са работили книжовниците, създали Одеските дамаскини. Съпоставяйки изследваните писмени паметници с атрибутирани ръкописи, сравнявайки съдържанието им с други, известни в науката, стана възможно да се определи мястото на Одеските дамаскини в българската дамаскинска традиция.

В подобни палеографски и кодикологични описания пожелателно е да се поместват снимкови материали и евентуално при възможност и водни знаци 1:1, които да онагледят анализите, датировките и идентификациите. За съжаление политиката на ОННБ не предполага възможност за правене на фотоси, затова в изследването предложих друг начин да защитя предположените хипотези с илюстративен материал. С тази цел беше поканен художник, който по скици и текстово описание, максимално пресъздаде и визуализира елементи от украсата на ръкописа, без да претендира за точното копиране на оригинала. Тези илюстрации са приложения 1 към дисертацията и са неделима част от нея.

ОДЕСКИ ДАМАСКИН № 36 (62) от сбирката на Григорович (Брага 2021а). Ръкописът е открит е в с. Шипка, Казанлъшко през 1845 г. в църквата св. Константин и Елена (Григорович 1848: 169).

### Описание на паметника: Обем: 2+124 листа+1 лист хартия, 4°.

Ръкописът представлява реставрирана, подвързана книга, с начало и край, на обикновена хартия. Тематично подбран сборник. Подвързията е нова, не е оригинална, без орнаменти. Материал: хартията на ръкописа е доста плътна, на места с изтънявания, с времето е станала сива, без гланц. На някои места е

23

тъмнокафява, на л.л. 85а, 87а текстът е трудно разбираем, на л. 89а не се чете заглавието. Водни знаци: в ръкописа откривам две разновидности на характерен воден знак от XVII-XVIII в. - съчетание на три полумесеца (Дьомина 1971: 37). Размери на листовете: 220 х 170 мм, Размери на текстовото поле: 150 х 120 мм, височина на буквите - 3 мм, основно по 16 реда на страница, но често и по 15.

Писмото е късен полуустав. От надредните знаци в целия ръкопис е редовна употребата на ударения, придихания и титли, двойна пагинация. Мастила: Ръкописът е написан с черно мастило, чиято интензивност понякога се променя, а текстът става трудно четим. С оранжев киновар в ръкописа са изписани някои от заглавията на Словата и инициалите. Украса: сборникът е добре илюстриран, много от елементите са във флоралния византийски стил, ръкописът започва на л. 1а с кръглогеометрична заставка с растителни елементи - с кафяв контур са очертани плетеници с много пъпки и цветя, оцветени с ярко зелено мастило и киновар. Присъстват заставки, изпълнени с черно-кафяво, зелено и оранжево мастило в т. нар. тератологичен стил (Джурова 1980: 26). Използването на елементите от този стил украса в Одеския дамаски № 36 (62) до известна степен е връщане назад, тъй като знаем, че този стил се появява през найранния период от книжовното ни развитието, достигайки разцвета си през XII в., а през XVII в. продължават да съществуват само елементи от него, като се променя начинът на стилизацията му. Д. Радославова определя тази особеност в украсата като архаизираща тенденция (Радославова 2020).

На л. 2а е изрисуван медальон с изображение на лицето на Иисус Христос, изпълнен с оранжеви линии, вътре е оцветен с жълто мастило. Откриваме цветния медальон и на л.л. 11а, 21а, 33а, 41а. Същият медальон е изобразен на л.л. 51а, 61а, 85a. Възможно рисунките  $ca$ влияние на руската иконография. 71a, Едномедальонните и тримедальонните миниатюрни украси водят своето начало от стари ръкописни образци, които биват актуализирани чрез старопечатната украса.

Приписки: на л. 63а преписвачът е изписал букви руч с черно мастило. Буквата **и** (20 мм) богато украсена с плетенично-растителен мотив, който е провлечен под основата на буквата, като са използвани същите цветове на заставката. На л. 67а откривам бележка: wnити перо у хартіа. Всъщност това е единствената бележки на кописта в целия ръкопис. Приписките, въз основа на които могат да бъдат направени изводи относно името на преписвача, работил върху ръкописа, отсъстват. Авторът е анонимен книжовник. Вземайки предвид буквената пагинация в горното поле на ръкописа, се стига до извода, че сборникът, който се състои от две слова, вероятно е написан от двама различни преписвачи, обединява тематично два различни сборника, подвързани в едно книжно тяло.

Втората част на Одеския дамаскин № 36 (62) започва на л. 89 с богато украсена геометрична правоъгълна заставка, състояща се от две изгряващи слънчица, изпълнена със зелен, черен и доминиращ оранжев цвят. Отгоре на заставката е изрисуван кръст със сакралното съкращение на името на Христос, симетрично разположено от двете страни на кръста IC XG NИ К. Хартията е доста пострадала от времето и названието на словото не се чете. За да го възстановя, използвах описанието на В. Мочулски. Очевидно по времето, когато Мочулски е работил върху описанието на ръкописа, дамаскинът е бил в по-добро състояние и тогава названието се е четяло: Слово стого ап'ла павла (Мочульский 1890: 101).

На л. 105 а, след описанието на пътуването в рая, преписвачът очевидно, се е опитал да илюстрира своите представи за рая: отляво и отдясно е изрисувал растителни елементи, клони с листенца и цветя. Плетенични заставки с растителни елементи говорят за балканския стил в орнаментиката. На л.1066 - с големи червено-черни букви (33мм), във вид на плетеница, е изписано изречението **(3) ТУКА Є МЬКА НА ГРЕШИНЦИ.** В края на ръкописа, на л. 124а, откривам миниатюра, изпълнена със зелено, черно и кафяво мастило, с четири кръста в кафяво от четирите страни; на л.1246 - изображение на херувим и серафим.

Съдържание: Ръкописат представлява сборник от две слова Дамаскина иподіакона словw за второ пришествіе и Павловото видение. Слово сто ап'яла павла присъства и в трите Одески дамаскина - № 36 (62), № 37 (63) и № 39 (65). Откривам Словото и в Тихонравовия дамаскин (Дьомина 1971: 248-255), публикувано въз основа на сверяването със същото слово в Одеските дамаскини №36 (62) (л. л.89а-124б), № 37 (63) (л. л. 1396-242а) и  $N^{\circ}$ 39 (65) (115а-136а). Въз основа на това сверяване става

възможно възстановяването на точната последователност на Слово сто апла павла в Тихонравовия дамаскин (Дьомина 1971: 43).

### Особености в графиката на Одеския дамаскин №36 (62):

Правописната система е двуерова, с преобладаваща употреба на ь. Предполагам, че сборникът е създаден от двама кописти от една школа, почеркът издава опитна ръка с определени калиграфски умения. Буквите в редовете са с лек десен наклон. Използвани са буквени знаци характерни за писмото от Карловско-аджарската школа: а, в, в, г, д,  $\zeta$ ,  $\epsilon$ , ж,  $\zeta$ , s, и (алографи – i, ï), к, л, м, и, о (тясно), w, п,  $\rho$ , c, т,  $\Upsilon$ ,  $\phi$ ,  $\chi$ , ц, ч (малко Y с плитка чашка - почитать, рече, сички), ш, ъ, ь, ю , ю, ъ. Използва се и лигатурата  $\ddot{\mathbf{C}}$ ),  $\ddot{\mathbf{w}}$ . При  $y$  има алографи – ү и  $\Upsilon$ :  $\chi \Upsilon$ к $\Upsilon$ сь, райскую – л. 115. Широко в изписва се вълнообразно с дълго езиче, което не излиза извън очертанието на буквата. Главно  $0$ се изписва със същия корпус, както на главно С. Главната и малката а са изписани по един и същи начин - А а. При главни букви Д, Z, II, Г, к, ъ хастата стои перпендикулярно на реда. Инициалите основно са изписани с червенослов. С червено се изписват и някои главни букви в началото на изречението. Горната част на  $\boldsymbol{z}$ остроъгълна и заема горната част на реда, а долният компонент е дъговиден и се спуска в междуредието - Za, иZARZATL. Главното Z е остроъгълно отгоре, а долният компонент се спуска надолу и има удължение - Дакшић - л. 1а. Малкото ц и ш се изписва с почти вертикална черта надолу. При  $r$  - дясното крило е закръглено в завършека и завършва в междуредието. Малко р с горната си част стои на реда - тази част напомня тясното », а долната част се спуска в междуредието.

Преписвачите си служат умерено с надредни знаци - титли, придихания, фонетични ударения (гравис, оксии), различни видове съкращения, лигатурни комбинации и други похвати за бързопис, което се обяснява с характера на богослужебния текст:  $x^2a-1a$ ,  $x^2a-x.89$ , витословени, абтль-106а. Паерчикът се използва рядко, съюзът и се изписва с придихание за да бъде оразличен от местоименната форма за ж.р. и. Използват се редовно надредните букви  $\mathfrak{c}$  (често),  $\lambda$ , н, л, ш в много думи: пръвдъ, люче – 1а, хотаніе, года – л.89, зарачи – л. 1176.

Датировка: Въз основа на езика на паметника различните изследователи го вместват в твърде широка хронологична рамка. Според В. Мочулски ръкописът е от XVI в. (Мочульский 1890: 100), В. Григорович определя паметника към XVI в. Според Д. Петканова "Езикът в него обаче е така народен, че невъзможно ръкописът да е писан по-рано от втората половина на XVII в." (Петканова-Тотева 1963: 79). Потвърждение за това откривам и в класификацията на Е. Дьомина, според която Одеският дамаскин № 36 (62) принадлежи към трети тип новобългарски дамаскини и е основан на преводите от началото на XVII в. По мнението на Е. Дьомина за този тип дамаскини е характерно неголямо количество на статии от Дамаскин Студит, тъй като те са дошли при нас главно в преписи от втора половина на XVII в., и в тях намираме по-нов вариант на текстовете (Дьомина 1985: 59-60). Има няколко Слова, които Е. Дьомина определя като устойчив състав на дамаскините от III група. Двете слова в Одеския дамаскин № 36 (62) Слово на Дамаскин Студит за второто пришествие и Слово стго ап<sup>с</sup>ла павла, са част от устойчивия състав от III група. О. Младенова и Б. Велчева отбелязват, че паметника е датиран към XVII в., без да посочват въз основа на какво се прави датировката (Младенова, Велчева 2013: 11; 16).

Важни за датирането и идентифицирането на ръкописи са водните знаци на хартията. Няколко вида водни знаци от типа "три луни", които откривам в Одеския дамаскин, са подобни на тези № 331/1691-1692 г.; № 351/1693г.; № 365/1694 г. и № 432/1702 г. от албума на Велков, Андреев (Велков, Андреев 2005). Трите полумесеца и короната, които откривам на хартията, говорят, че тя е произведена в периода 1680-1690 г. Твърде вероятно е Одеския ръкопис да е от същия период.

Има и друг аргумент в полза на тази хипотеза: Одеският дамаскин № 36 (62) с оглед съдържанието с голяма вероятност може да е свързан с Люблянския дамаскин (Мочулски 1890: 100-101). Като вземем предвид, че съгласно водните знаци Люблянският дамаскин е от самия край на XVII - началото на XVIII в. (Mošin 1971: 169), може да се предположи, че и първата част на Одеския дамаскин  $N^{\circ}$  36 (62) е

27

приблизително от същия период. За това свидетелстват доброто (първоначално) качество на използваната хартия, както и изящната украса с фино нарисуваните миниатюри. И без да спада към луксозните книги, характерни за XVII в., личи, че анонимните автори създават паметника с прецизност и вкус.

Украсата на ръкописа дава допълнителна информация за датировката на паметника. И двете части на сборник са добре илюстрирани. Началните страници в първата (л.1а, л.2а) и втора част (л.89а) са богато украсени с растително-плетенична заставка във византийски и балкански стил, изпълнени със зелено мастило и киновар. В ръкописа присъства голямо количество прецизно изрисувани медальони в цветно и черно-бяло. Това са украси, характерни за ръкописната книжнина от XVII в. - XVIII в., включително и за дамаскините (Гергова 2004: 284).

Дамаскинът не е подписан и не е локализиран, липсват приписки, въз основа на които могат да се правят изводи относно името на преписвача, работил върху ръкописа. Буквената пагинация в горното поле на ръкописа показва, че Одеският дамаскин № 36 (62), съдържа две слова, които са написани от двама различни преписвачи, взети са от два различни сборника, като са подвързани и обединени тематично в един сборник. Правописната система е двуерова, с преобладаваща употреба на к, почеркът и в двете части на сборника е равен, обработен, задрасквания не се срещат, почеркът издава опитна ръка с добри калиграфски умения. Преписвачите на Одеския дамаскин № 36 (62) очевидно са притежавали солидна школовка, придобита вероятно в манастирските скриптории.

Може да се предположи, че и двамата кописти са представители на една и съща калиграфска школа. В украсата и в писмото на ръкописа има устойчиви елементи и образци, които създават определен канон и очертават облика на сборника. От друга страна, точно това затруднява идентифицирането на преписвачите, които представят една и съща школа и могат да притежават почти в еднаква степен развити умения и преписваческа техника. Много често сред тях има изключително добри преписвачи, които обаче потъват във времето в анонимност (Младенова, Велчева 2013: 11). Такъв е случаят и с Одеския дамаскин № 36 (62). С основание може да се предположи, че

копистите са професионални преписвачи и добре подготвени книжовници с добър естетичен усет, които засега остава анонимни.

Във основа на украсата на паметника се опитах да разбера от каква калиграфскохудожествена школа са били тези анонимни книжовници. За тази цел сравних ръкописа № 36 (62) с атрибутирани, описани и датирани дамаскини. За сравнение на графичните особености и украсата бяха привлечени следните атрибутирани ръкописи: Еленският дамаскин (НБКМ 1418); ръкопис  $N^{\circ}$  119 (137) от НБИВ, Тихонравовият дамаскин; Ловешкият дамаскин, Аврамовият сборник (Тончева 2008; Тончева-Тодорова 2009).

Специално внимание заслужава сходството в украсата на сборниците: кръглогеометрична заставка с растителни елементи в Словото за второто пришествие на Дамаскин Студит (л. 1а в Одеския дамакин № 36 (62). Подобна заставка откривам на л. 60а в Еленския дамаскин и Тихонравовия дамаскин (на л. 49 и л. 157). След заставката, изпълнена с черно-кафяво, зелено и оранжево мастило откривам началната буква Z във вид на грифон/дракон в думата Zакшиъ (в Одеския дамаскин № 36 (62); същата буква откривам в Тихонравовия дамаскин (л. 177, л. 256), както и в Еленския дамаскин на л. 132а - в думата Zловы). Еленският дамаскин е датиран от втората четвърт на XVII в., украсата му е богата и изискана, има големи плетенични инициали и заставки от различен тип. Тихонравовият дамаскин е датиран от Е. Дьомина от втората пол. на XVII в. Украсата на първата част на Одеския дамаскин №36 (62), на Тихонравовия дамаскин и на Еленския дамаскин съдържат достатъчно много сходни елементи, за да може да се предположи, че Одеският дамаскин е от същият период - втората половина на XVII в.

Откривам също голямо сходство на украсата с друг ръкопис от колекцията "Уникални и редки издания", НБИВ, № 119 (137), който съдържа само едно слово – Слово за второ пришествие, което започва с плетенично-растителна заставка с три медальона. В тях, на горния ред, в средата е включен образът на Христос. В Одеския дамаскин 36 (62) л. 2а откривам идентичен медальон с изображение на лицето на Иисус Христос; същия цветен медальон е изобразен и на л. 11а, 21а, 33а, 41а, по нататък - на л. 51а, 61а, 71а, 85а, в края на л. 124.

29

Словото за Второто пришествие, ако се съди по броя на запазените преписи, това е най-популярното произведение на Дамаскин Студит в новобългарската книжнина (Младенова, Велчева 2013: 51). Първоначално този текст ce разпространява като отделна книжка (Младенова, Велчева 2013: 51-70). Пример за такъв самостоятелен препис на словото е ръкописът № 119 (137) НБИВ, който е датиран от края на XVII-началото на XVIII в. Според предложената хипотеза първата част на Одеския дамаскин 36 (62) би могъл да е отделна книжка със самостоятелен препис, и вече на по-късен етап е подвързан в сборник тематично. Идентичността в украсата, орнаментите, писмото, графиката, миниатюрите на Одеския дамаскин с посочените горе атрибутирани ръкописи дават възможност паметникът да бъде предатиран, както и да се направи предположение относно калиграфскохудожествена школа и личността на анонимните преписвачи на ръкописа.

Към посочените горе ръкописа за сравнение добавихме нелокализираните втори Троянски дамаскин, Люблянски дамаскин и въведеният наскоро в научно обращение Ловешки дамаскин (Младенова, Велчева 2013: 51-70) - и трите паметника са изписани с карловско-кукленско писмо и датират вероятно от края на XVII - началото на XVIII в. Към същата книжовна школа може да отнесем Еленския и Тихонравовия дамаскин. Всички тези факти ни отвеждат към Карловска-аджарска книжовна школа към края на XVII-нач. на XVIII в. (Ангелов 1976; Радославова 2020).

Идентичността в украсата, орнаментите, писмото, графичните характеристики, миниатюрите на Одеския дамаскин с посочените по-горе атрибутирани ръкописи, дава възможност паметника да бъде предатиран и локализиран към определена калиграфско-художествена школа. Несъмнената еднотипност в палеографско и кодикологично отношение на Одеския дамаскин, Тихонравовия, Люблянския, Еленския дамаскин, както и общият кодикографски модел на тези паметници, включващ една и съща орнаментика в украсата на определени текстове и общи параметри на канона на писмо, подсказва, че са създадени от книжовници с обща школовка, които са работили в близко сътрудничество. Стигам до извода, че балканското книжовно средище, в което очевидно е бил създаден Одеският <u>дамаскин № 36 (62), е Карловско-аджарска школа, с център с</u>. Аджар (дн. Свежен).

Едно от най-оживените книжовни средища през XVII в., което се налага като преписвачески, дамаскинарски и художествен център. Най-яркият представител на тази школа е прочутият калиграф и книжовник Аврам йерей Димитриевич.

Сравних също Одеския дамаскин № 36 (62) с оглед графичните особености и украсата с Аврамовия сборник от 1674 г. (с безспорно авторство на А. Димитриевич). Аврамовият сборник има особено богата и изящна украса и е една от най-красиво изработените книги от XVII век. В това отношение откривам голямо сходство в украсата на Одеския дамаскин с Аврамовия сборник: писмото и богатата украса в балкански стил, всички видове ръкописни украшения - заглавки, заставки, миниатюри, цветовете с добавки в багрена хармония червено, зелено и оранжево, сложните плетенични заставки. Писмото е геометризиран калиграфски полуустав, много подобен на този на Аврам Димитриевич. Тук може да се излезе засега с хипотезата, че Одеския дамаскин № 36 (62) е свързан с дейността на кръга ученици на книжовника Аврам йерей Димитриевич или неговия ученик Кръстю Граматик - представител на Карловската калиграфска школа, за когото се знае, че е активен през този период. Въпрос на позадълбочени изследвания обаче е да се провери тази хипотеза. Засега преписвачите на Одеският дамаскин № 36 (62), които са двама, остават анонимни.

ИЗВОДИ: На база на комплексни данни и пресичането на различни по тип палеографски и кодикологични анализи: водни знаци на хартията, графичните характеристики, украса и орнаменти, както и сравняването с атрибутирани датирани ръкописи, Одеският дамаскин № 36 (62) е предатиран към XVII век (с голяма вероятност към самият край на XVII в.), което потвърждава по-рано изказаните хипотези, направени въз основа на езика на паметниците от Д. Петканова и Е. Дьомина (Петканова 1963: 79; Дьомина 1985: 59-60).

Двамата анонимни книжовници, създали Одеския дамаскин № 36 (62) с естетически вкус, коректност и прецизност, принадлежат към Карловскоаджарската книжовна школа. Калиграфските белези и украсата на ръкописа позволяват да се предположи, че Одеският дамаскин № 36 (62) е работа на книжовници от кръга ученици на книжовника Аврам йерей Димитриевич. Средногорското книжовно средище Карловско-аджарска книжовна школа може да се определи като пряк предшественик - може би не единствен, на значимите за епохата на Българското възраждане книжовно-просветни центрове, какъвто например през XVIII в. е Котленският (Радославова 2020: 128). Ръкописът, за който ще стане дума по-долу, Одеският дамаскин № 37 (63), спада към Котленската книжовна школа, един от най-значимите центровете на книжовността и на просветата през XVIII в.

### ОДЕСКИ ДАМАСКИН № 37 (63) от сбирката на В. Григорович.

Ръкописът е определен като сборник на новобългарски език от В. Григорович, но не е локализиран. Някои автори съобщават, че не е ясно къде и кога е бил открит този ръкопис от В. Григорович (Младенова, Велчева 2013: 16). В описанието на В. Мочулски се съобщава, че Одеския дамаскин № 37 (63) е "рукопись XVI века из Пошехонья" (Мочулски 1890: 102).

Откривам топонима Пошехонье, който представлява историческа местност по бреговете на река Шексна (от XVI в.), другото значение е град Пошехонье (1777 г.) Ярославска област (Русия). Българският ръкопис обаче няма отношение към тези топоними. След прецизната работа с ръкописа бяха установени и коригирани някои неточности и стана възможно да бъде локализиран Одеския сборник.

На л. 1 откривам печат с двуглав орел на библиотеката на Императорския Новоросийски университет, веднага след него бележка - с ръката на В. И. Григорович е изписано следното: "<sup>Nº</sup> 63. Рукопись на новоболгарскомъ языкљ, XVI в., in 24°, неполная". След това последната дума е зачертана и е изписана думата полнёхонькая<sup>3</sup>. Тук в описанието на В. Н. Мочулски е допусната неточност. В. Григорович е написал неполная погрешно, но след като разгледал ръкописа подробно, разбрал, че сборникът не е само пълен, но и, че последните 4 листа са останали празни, и съдържат по-късни приписки. Затова ученият така емоционално поправя грешката си. В. Мочулски, описвайки ръкописа, очевидно видял бележката на В. Григорович, зачертаната дума неполная и думата, която била изписана отдолу,

<sup>&</sup>lt;sup>3</sup> Вж.: Ушаков, Д. Н. Толковый словарь русского языка. В четырёх томах, Т. 3, Москва, 1948, с. 264. "Полнёхонький, полнёхонькая, ое; -нек, -нька -нько (разг.). Совсем полный, наполненый.

и прочел полнёхонькая като пошехоньская, оттук идва топонимът Пошехонье. Именно с това недоразумение се обяснява фактът, че Мочулски съобщава в описанието си за Одеския дамаскин № 37 (63): "фукопись XVI века из Пошехонья". В труда на украинския учен Ф. Петрун можем да се убедим, че Одеският дамаскин 37 (63) е открит от В. Григорович през 1844 г. в Зограф (Петрунь 1927: 152).

### Описание на паметника: Обем: 2+246+4 листа, 16 °.

Ръкописът представлява добре съхранена, подвързана книга, пълна, на обикновена хартия. Сборникът е добре запазен, липси няма. Подвързията е оригинална, тънки дъски, обвити с тъмнокафява, художествено обработена щампована фина кожа, с геометрична фигура по центъра във вид на ромб и с малки орнаменти във вид на четириточие, подобие на кръстен знак. Дамаскинът е със закопчалки и художествено обковани метални накрайници. Подвързията е направена с естетически вкус и в характерен художествен стил, който определено носи християнска семантика и се кореспондира с орнаментите в текста.

Материал: хартията на ръкописа е доста плътна, на места с изтънявания, жълта до кафеникава, без гланц. Размери на листове: 100 х 65 мм. Ръкописът прилича на джобно тефтерче. Малкият формат свидетелства, че той трябва да е бил предназначен за корпоративно или индивидуална четене извън храма (Радославова 2020). Размери на текстовото поле: 70 х 50 мм, височина на малките буквите-2,5 мм, инициалните букви около 18-20 мм, основно по 7 реда на страница, по-рядко-по 8 реда.

Водни знаци: в ръкописа откривам воден знак корона - на л.л. 68, 117; полумесец - на л. 135; голяма буква М (долу с пъпчици) - на л. 154; две букви АА на л. 150. Знаците добре се виждат, само на някои места не са съвсем ясни. Водните знаци могат да дадат ценна информация за датировката на ръкописа, при това датировката може да бъде стеснена в някои случаи дори до четвърт столетие, каквато е практиката. За тази цел е необходимо да има снимков материал на водните знаци 1:1, които да онагледят анализите, датировките и идентификациите. Засега политиката на ОННБ не предполага възможност за правене на фотоси,

именно това е причината само да се отбележат водните знаци в описанието, без да се правят сравнения с еквивалентните им знаци в наличните филиграноложки албуми. Ръкописът е с малък размер, от т. нар. 16-ка формат, при който един воден знак може се открие на четири места горе или долу при сгъвката. По тази причина буквата М (л. 154), която вероятно е придружаваща, не е установено дали е към основен воден знак или е част от контрамарка. Надявам се по-нататъшните палеографски изследвания да позволят да се уточнят водните знаци и чрез тях да се потвърди датировката на ръкописа.

Писмото е полуустав с елементи на бързопис. Правописната система е двуерова, с преобладаваща употреба на ь. От надредните знаци в ръкописа се използват фонетични ударения, рядко двойно ударение, има буквена пагинация. Мастило: ръкописът е написан с черно мастило, чиято интензивност почти не се променя. Названията на словата и кратките заглавия са изписани с червенослов, както и подзаглавията, разположени вътре в основния текст или изнесени на страничното поле. С червено мастило са също главните и малките букви в думите, които открояват новия по смисъл откъс в текста. Понякога с червено мастило са изписани цели такива думи, на някои места - само отделни инициали.

Украса: ръкописът започва на л. 2а със заставка, рамките на която са тесни, двойно преплетени ленти, които се преплитат ромбоидно в определена композиция. Заставката е правоъгълна, изрисувана с киновар и черно мастило, размери 15 х 80 мм. В стила на заставките, на л. 5а, с киновар във вид на кръст е изписана главната буква  $K$  (15 мм). В същия стил главна буква G (л. 166),  $K$  (л. 996). Това са характерни черти на т. нар. балкански стил на украсата в старобългарската книга, доминиращ през XV-XVII в. (Джурова 1980: 39). С малки орнаменти във вид на четириточие, подобие на кръстен знак, завършват Чин вечерня (л.19а), краткия месецеслов (л. 486), епистолията (л. 139а) и самия ръкопис на л. 242а. Приписки: в края на ръкописа на л.л. 244б, 245а откривам приписка, която разкрива името на книжовника, работил върху Одеския дамаскин № 37 (63): да са знай тази книга чи е писа Илиљ Марку" попъ Стефануфъ Илиљ.
Датировка на Одеския дамаскин № 37 (63): В. И. Григорович (л. 1 а в ръкописа) и В. Н. Мочулски (Мочульский 1890: 102) датират ръкописа от XVI в. В. Ягич отнася паметника към XVII в. (Jagic 1877: 137 - 168). Въз основа на архаичната форма на подвързията С. Б. Берштейн предполага датировката не по-късна от началото на XVII в. (Бернштейн 1957: 216). Според Д. Петканова ръкописът "не е поранен от началото на XVIII в." (Петканова 1965: 251). Заключението е направено въз основа на езика. Също според Д. Петканова Одеският дамаскин № 37(63) по съдържание спада към сборници, които не съдържат Дамаскинови слава, но по същество принадлежат към дамаскинската книжнина (Петканова 1963: 87). О. Младенова и Б. Велчева предпочитат по-късната датировка на Д. Петканова пред по-ранната на Е. Дьомина (Младенова, Велчева 2013: 16).

Изходна база за датировка на ръкописа е класификацията на Е. Дьомина, която класифицира дамаскините по характера на книжовния език и състава им. Одеският дамаскин № 37 (63) спада към трети тип новобългарски дамаскини и е основан на преводите от началото на XVII в. По мнението на Е. Дьомина за този тип дамаскини, е характерно неголямо количество на статии от Дамаскин Студит, тъй като те са дошли при нас главно в преписи от втора половина на XVII в., и в тях намираме понов вариант на текстовете (Дьомина 1968: 59). През XVIII век част от дамаскините излизат от рамките на църковната практика и често се превръщат в четивни сборници. В тях се поместват творби от най-различен жанр и с разнообразна тематика - жития, поучения, апокрифи, исторически съчинения, религиозни разкази, повести, "мъдри" изречения и други. По съдържание Одеският дамаскин  $N^{\circ}$  37 (63) спада именно към тези сборници – пасхалия, месецеслов, епистолия, Чин вечерня, поучения и др. В настоящото изследване приемам по-късната датировка на паметника към XVIII в.

# Особености в графиката на Одеския дамаскин № 37 (63)

Ръкописът е подписан, но не е е локализиран. В графичното оформяне на Одеския дамаскин № 37 (63) откривам правилност и геометричност, изградена по принципа на буквеното съподчинение, при което стълбците съзнателно се

отклоняват, например *ы, ъ, к.* Създава се впечатление за една синхронност и уравновесеност, която се постига и чрез равномерното изнасяне в празното междуредно пространство на хастите на някои графеми -  $k$ ,  $\gamma$ ,  $\rho$ ,  $\mu$ ,  $\mu$ ,  $\gamma$ .

През XVIII век, когато ръкописната книга върви към своя залез, в Котел разцъфтява известната Котленска книжовна школа - едно от последните ръкописни средища в българските земи. За неин родоначалник се приема даскал Милко Котленски, който живее и твори в първата половина и около средата на XVIII век. Измежду неговите ученици изпъква най-яркият представител на котленския книжовен център – поп Стойко Владиславов – Софроний Епископ Врачански.

Именно в Котел се оформя калиграфско-книжовна школа с особен тип писмо, с единна ортография, което се отличава с характерни буквените начертания и общ маниер в художественото оформление. Буквените начертания в котленските ръкописни паметници разкриват много общи графически черти - писмото е дребен полуустав. Освен това чрез съзнателното изтъняване на буквените окончания и елементи, излизащи над или под графичния ред, се постига и орнаментност - друга обща особеност на този тип писмо (Караджова 1994: 150). Особено характерно за котленския тип писмо е успоредното изписване на дясната коса част на  $\sqrt{}$ , издигната високо над горния графичен ред. Характерът на котленското писмо е предимно геометричен, преобладават ъглестите начертания, а овалите са малко, използва се сравнително малък брой лигатури, често междубуквените пространства са запълнени с кръстчета. Всички тези характерни особености откривам в графиката и писмото на Одеския дамаскин № 37-63, с което се създава общо впечатление за цялостен орнаментален ред.

Одеският дамаскин № 37 (63) е добре естетически оформен: започва със заставка, рамките на която са тесни, двойно преплетени ленти, които се преплитат ромбоидно в определена композиция (на л. 2а). Заставката е правоъгълна, изрисувана с киновар и черно мастило, размери 15х80 мм. Откривам очевидно сходство в украсата на Одеския дамаскин 37 (63) и Часослова на Милко Котленски<sup>4</sup>: и двата сборника започват на л. 2а със заставки, рамките на които са тесни, двойно

<sup>4</sup> Съхранява се в ЦСВП "Иван Дуйчев", кат. 13.

преплетени ленти, които се преплитат ромбоидно в определена композиция, изрисувани с киновар и черно мастило. В стила на заставките, с киновар във вид на кръст са изписани главните букви.

Малки орнаменти във вид на четириточие  $\therefore$   $\therefore$  подобие на кръстен знак, откривам и в двата ръкописа - на л. 242а в края на Одеския дамаскин № 37 (63) и на л. 128 в Часослова на Милко Котленски. В Одеския ръкопис с подобни орнаменти ∵  $\therefore$  завършва Чин вечерня (л.19а), краткият месецеслов (л. 48б), епистолията (л. 139а) и самият ръкопис на л. 242а. Същите орнаменти има в Часослова на Милко Котленски (л. 128а, 176а). Почеркът на тези ръкописи - стилът на орнаментика, заглавно-декоративното писмо, цветът на мастила, взети в съвкупност с правописните и езиковите черти, позволяват двата манускрипта да бъдат определени като принадлежащи към една писарско средище, а именно към Котленската калиграфско-книжовна школа.

Други белези, като подвързията, например, също са от значение при определяне координатите на създаване, местопребиваване, датировка и авторство на ръкописа. Те могат да са ориентир за принадлежност към дадена книжовна школа или ателие. Орнаментите на оригиналната кожена подвързия на Одеския дамаскин са изградени от геометрични фигури в центъра във вид на ромб с декоративни елементи. Личат характерните за котленските подвързии схеми - ромб и правоъгълник (Караджова 1994: 111). Тук откривам сходство с подвързиите на даскал Милко, които са типични, девет на брой (засега са върху осем негови ръкописа, сред които пет часослова, всичките подвързани, също и към едно лвовско печатно евангелие), и поради тази типичност и повторяемост на композиционната схема и орнаментните елементи именно подвързиите му имат важна палеографскокодиколожка стойност за идентифициране на неподписаните му ръкописи. Подвързията на Часослова от третата четвърт на XVIII в.<sup>5</sup> е дело на Милко Котленски (Караджова 1994: 51) и показват също особено сходство с подвързията на Одеския дамаскин № 37-63.

<sup>5</sup> Съхранява се в музея на Възраждане, Варна, сигнатура 289.

Друг ръкопис, взет за сравнение е манускрипт № 583 от сбирката на Музея на Възраждането (Варна), който принадлежи към Котленския книжовен център, XVIII век (1761 г.), подвързията на този ръкопис е на Софроний Врачански, който в ранния си период се е занимавал и с дейност като подвързването на ръкописи и похабени старопечатни книги (Караджова 1994: 53). По отношение на ръкопис № 583 може да се каже, че това е сборник от жития, слова и апокрифи, който включва Слово стго Ішана златоустаго о покааніи дшевинм; Слово стого апла павла; Епистолия, а това по съдържание значително съвпада с поученията в Одеския дамаскин № 37 (63).

Наблюденията показват голяма близост на Одеския дамаскин № 37 (63) с оглед украса, писмото и графиката с Котленския дамаскин<sup>6</sup>, който представлява богато орнаментиран дамаскин на поп Стойко (Софроний) от 1765 г., издаден фототипно в юбилейния сборник "Катехизически, омилетични и нравоучителни писания на Св. Софроний Врачански" (1989 г.). Във връзка с палеографската атрибуция на Одеския дамаскин към Котленското книжовно средище се използваха също така и фототипните издания на двата Попстойкови (Софрониеви) преписа на Паисиевата "История славянобългарска" от 1762 (Райков 1972) и 1781 г. (Романски 1938), както и фотоприложнията към описите на ръкописните сбирки на НБКМ, НИМ и ЦСВП.

ИЗВОДИ: На база на комплексни данни и пресичането на различни по тип палеографски и кодикологични констатации, графичните характеристики, украса и орнаменти, както и сравняването с атрибутирани датирани ръкописи, Одеският дамаскин № 37 (63) е предатиран към средата на XVIII в., което потвърждава порано изказаната от Д. Петканова хипотеза, направена въз основа на езика на паметника (Петканова 1965: 251).

Преписвачът попъ Илия Марку очевидно е от Котленската калиграфска школа, за това говорят калиграфско писмо, орнаментиката, стилът на подвързийната украса, най-вече особените елементи на украса, която съчетава местната книгоукрасителна традиция, влияния на приложните изкуства и битовата орнаментика. Като се съди по калиграфското писмо и изящната орнаментика, може

<sup>&</sup>lt;sup>6</sup> Съхранява се в Санкт-Петербург, БАН, Сирку 13.5.18.

да се допусне, че книжовникът е създал и други ръкописи, които не са се запазили или все още не знаем.

От най-стари времена град Котел е бил един от центровете на книжовността и на просветата. През XVIII век малкият планински градец преживява истински стопански разцвет. Той дава своето отражение и на книжовността и културата. Мнозина котелци още тогава се отправят на поклонение в Атонските манастири. Особено силни са техните връзки с манастири "Хилендар" и "Зограф" - духовнопросветни огнища, от които книжовниците на Котел черпят натрупаните от столетия книжовни традиции и умения. Оттам се внасят и много богослужебни книги, които, стават образец за котленските книжовници. Доста често монаси поклонници, пътувайки до Атон, са носили свои книги. Малкоформатният Одески дамаскин № 37 (63) с размерите 100 х 65 мм предполага наличие на условие за преносимост и употреба извън храмовото пространство - вероятно както за колективно, така и за индивидуално четене.

Тук интересен паралел може да се направи с една миниатюрна печатна книжка на Яков Крайков - сборник "Различни потреби", който е издаден във Венеция през 1571-1572 г. и е уникален кирилски палеотип, който се отличава с оригиналния си джобен формат 10.5 х 7.5 см. Проф. М. Цибранска-Костова издава текста ѝ по лайденския екземпляр (Цибранска-Костова 2012). Джобният формат на подобни книги е за пътуващи хора, но дали трябва да е обвързан със служение? И понеже засега нямам отговор, констатирам само, че Одеският дамаскин № 37 (63) е извървял един интересен път: бил написан в Котленската книжовна школа от един от учениците на Милко Котленски, впоследствие, взимайки предвид тясната връзка на книжовниците от Котел с Зографския манастир, сборникът бил отнесен в Зограф от някой поклонник или търговец, където по-късно, през 1844 г., е открит от учения славист В. И. Григорович и отнесен в гр. Одеса, където се съхранява до днес. Това е интересният и трънлив път на една българска ръкописна книга. А настоящото проучване е само една малка крачка за връщането на Одеския дамаскин № 37 (63), който е част от българското книжовно богатство, обратно в България.

ОДЕСКИ ДАМАСКИН № 38 (64) от сбирката на В. И. Григорович (Брага 2003; 2005). Открит от В. Григорович през 1845 г. в гр. Свищов (Григорович 1848: 176-177, 191). На л. 1а - бележка, изписана с ръката на В. Григорович: № 64. Рукопись на новоболгарскомъ языкъ, XVIII в., Переводъ съ греческого Йосифа Брадатого.

# Описание на паметника: Обем: 2+328 листа, 4°.

Ръкописът представлява добре запазена, подвързана книга, на обикновена хартия, пълна, липси няма. Подвързията е оригинална, много добре запазена: тънки дъски, обвити с тъмнокафява, художествено обработена щампована фина кожа, с орнаментика от двете страни - върху предната корица флорални мотиви, а върху задната - геометрични фигури; със запазени закопчалки и художествено обковани метални наконечници. Материал: хартията на ръкописа е доста плътна, но на някои места става значително по-тънка; на места с изтънявания, жълта до кафеникаво, без гланц. Водни знаци: на л. 58 - WC; л. 67 - VIC. Размери на листове: 210 х 150 мм. Размери на текстовото поле: 180 х 120 мм, височина на буквите - 3 мм, основно по 25 реда на страница, често - по 26 реда, по-рядко - по 20 реда (л. 3) или 24 (л. 856).

Съдържание: Одески дамаскин № 38-64 е конволют, съставен от три самостоятелни ръкописа: Първата част е Тълковно учително евангелие за неделите от пасхалния цикъл, препис на Никифор Рилски; съдържа неделни поучения, започва с Пооучение въ н<sup>д</sup>лы митара и фарісеа и завършват с Пооучение въ н<sup>а</sup>лю вьсъх стых. Преводът на това съчинение е направен от Йосиф Брадати, а в състава на Одеския дамаскин № 38 (64) е подвързан препис, направен от монах Никифор в Рилския манастир. На първите двата листа е описано съдържанието на ръкописа. Веднага след съдържанието на л. 26 на откривам следната бележка на преписвача: Сїю ки́ижицу, приведе Іwсїфъ, иеромон́ахъ рилскы, wвщи духо́вникъ, Брада́ти, и приведе ю, ѿ гръческы книгъ, на влъгарьскы просты юзикъ; ѿ неговь же изводъ прописахъ сїю азъ, недостоины монахъ, Никифоръ, оу стои шеителъ, Рилскы, въ лъто ѿ адама, зейе (7265); wt въплощенїе хва <u>дуби</u>з (1757), <u>меца</u> аvгуста; преигумена, Серапиwна, їеромонаха; и наместника Никита, їеромонаха; и четуще ѾЦм, и братїа, аще что шбрещете и съгръщено исполвите г<sup>о</sup>да, одди, и на проститы, такш невеж<sup>н</sup>ы, в'писанї (л. 26). Благодарение на тази бележка от първите страници на ръкописа става ясно, че сборникът е дело на прочутия дамаскинар Йосиф Брадати, а преписът е направен в Рилския манастир през 1757 г. от Никифор Рилски. Това нарежда сборника в редица немногобройни паметници, резултат от съвместната дейност на Йосиф Брадати и Никифор Рилски.

Писмо: първата част на сборника е изписана с типично за Йосиф Брадати и Никифор Рилски писмо - среден нов, неправилен полуустав. Мастило: първата част на ръкописа е написана с черно мастило, интензивността на което понякога се променя, но като цяло качеството му остава непроменено, има двойна пагинация. Оглавленията на статиите, подзаглавията, които са разположени вътре в основния текст или са изнесени на страничното поле, както и кратките заглавия, разположени в горното поле на повечето листове, са изписани с червенослов.

Втората част съдържа други, по-пълни по състава си Неделни поучения за периода от пасхалния цикъл, които също са превод на Йосиф Брадати от Теодор Студит. Започват с Пооучение въ н<sup>д</sup>лю митара и фарисеа и завършват със Сло́во на оуспе́ние претна вецы. Написани са с друг, по-късен почерк, писмото е бързопис, който е трудно четим. Размери на текстовото поле: 190 х 130 мм, височина на буквите - 3 мм, основно по 24 реда на лист, често - по 22 реда, по-рядко - по 20 реда. Мастило: втората част на паметника е написана само с черно мастило, без червенослов, на понова хартия. Интензивността на мастилото в тази част на ръкописа не се променя. Заглавия на статиите се отличават с големината на буквите си и отчетлив шрифт, продължава двойната пагинация.

Третата част е напълно самостоятелна, и не е свързана тематично с предишните две части. Представлява сборник Празници вавини илы w вавихъ васнихъ, известен още като Женския сборник, който съдържа слова и поучения против суеверия и предразсъдъци. Предполага се, че съставител на тези поучения е Йосиф Брадати. Автографът на Йосиф не се е запазил, но по-голямата част от известните преписи вероятно са създадени в региона на Рилския манастир, включително може би в Самоков или Самоковско (Ангушева-Тиханова, Димитрова 2013: 121). Писмото е бързопис, много близък до този, с който е написана втората част на сборника, но е по-четим. Предполагам, че преписвачът на тези части е едно лице. Мастило:

заглавията на статиите в третата част и началните букви на някои от словата са полуустав, изписани са с червенослов. Общо взето, за разлика от първата част, във втората и третата част на сборника не се наблюдава някаква изработена схема в изписването на названията и използването на черно и червено мастило.

Украса: ръкописът като цяло не е богато украсен, което е характерно за сборниците на Йосиф Брадати и Никифор Рилски, въпреки това естетически изглежда добре. На л. за откривам заставка, която е правоъгълна рамка - двойно преплетени ленти, които се преплитат ромбоидно в определена композиция, изрисувана с киновар и черно мастило. Отгоре е стилизиран триъгълен кръст с киновар, на краищата на фигурата - също два кръста, изрисувани с черно мастило. В стила на заставките са и главните букви, образувани от плетени ленти. Това са характерни черти за т.нар. балкански стил на украсата на книга (Джурова 1980: 39).

Във втората и трета част на сборника украса почти липсва, изключение прави украсата в края на втората част, която представлява изображение на Иисус Христос, одеждите му са изрисувани с флорални мотиви. По всяка вероятност това е едно от първите новобългарски изображения на Иисус Христос в ръкопис (Иисус стои прав, с дясната ръка благославя, а в лявата ръка държи открита книга, в която откривам евангелски цитат. В началото на третата част откривам заставка-орнамент в балкански стил (л. 287а); на л. 3216 - графическа рисунка на лице в профил.

В края на сборника Григорий поп Илийович предава приписката на Йосиф Брадати: Зна́нw бу́ди ка́ко азь Йwсифь Брадатии по́сникь, изведохъ ѿ гръческий газикъ на словенский. сие пи́смо ради женски и бабини врагощини самовили. и бродницы на прочитание на ползу женамь. В лето збеда (7264) ф Рждтва Хретова луть (1756), оу Рилски монастирь, тогда въхъ (бързопис). Долу на задния форзац Григорий поп Илийович прави приписка, която започва с полуустав, а завършва с бързопис: писахъ азь гонгория синъ попъ илишвичь шт града свыштшвскагш: Ѿ Махла Чука: лътъ: шт рождества по плоти Хоста нашегш лутно 1789: мартие: и кои чете да рече ... писалъ.. Етъ да го прости.

Втората и третата част на сборника е изпъстрена с бележки на едно и също лице - Григорий поп Илийович. Въпреки че идентичността на кописта, който е направил препис на втората и третата част на сборника, все още остава неуточнена, приписките в ръкописа дават възможност да се каже, че първата част от ръкописа със сигурност е препис, направен от монах Никифор Рилски не по-късно от август 1757 г., а втората и третата части предположително са дело на поп Григорий. Бележки на това лице откривам и в първата част на дамаскина (л. 96; 1086). Многобройните приписки дават възможност да се предположи, че поп Григорий няколко десетилетия след написването на книгата е бил неин собственик, читател, възможно преписвач на част от сборника. Самото подвързване и събирането на трите части на Одеския дамаскин № 38-64 в един кодекс вероятно е станало непосредствено след написването му, тъй като той няма механични повреди. Относно добре оформената и запазена оригинална подвързия, нямам достатъчно сведения за да правя обосновани изводи за автора на изработката.

# ОДЕСКИ ДАМАСКИН № 39 (65) от сбирката на В. И. Григорович

Паметникът е открит от В.И. Григорович през юли 1845 г. в с. Вакарел (Софийско), в църквата св. Николай (Григорович 1848: 162; 191).

### Описание на паметника: Обем: 2+295+2 листа, 4°.

Ръкописът е подвързана реставрирана книга на обикновена хартия. Представлява дамаскин, състои се от 19 слова, от които 7 са на Дамаскин Студит. Сборникът е без начало. Първият лист съдържа откъс от Премъдрости Соломонови на новобългарски език. Този лист е взет от друг сборник, писмото е полуустав, изписано с черно мастило. От л. 26 започва същинският състав на сборника, който според Д. Петканова "по съдържание се свързва с Берлинския и Свищовския дамаскин" (Петканова 1965: 241).

Подвързията не е оригинална и е без орнаменти. Материал: хартията е обикновена, доста плътна, на места с изтънявания, жълта до сиво, без гланц. Размери на листове: 190 х 135 мм. Размери на текстовото поле: 160 х 110 мм, височина на буквите - 2,5 мм, основно по 22 ред на страница, често по 26 реда, по-рядко - по 18 или 19 реда на страница. От л. 211а нататък текстовото поле заема почти целия лист. Писмото е бързопис с опити за преминаване към полуустав. Мастило: ръкописът е

написан основно с черно мастило, чиято интензивност често се променя, на някои места буквите и думите са трудно четими (л. 28а, 29а, 104а-106б). На л. 211а мастилото е съвсем размито. Срещат се поправки, някои думи са зачертани (л. 1396). Използването на червенослов в ръкописа е нередовно и безсистемно.

Украса: като цяло ръкописът не е богато илюстриран. Основните украси са главните букви в Словата с орнаменти във вид на плетеница. В същия балкански стил на украсата в старобългарската книга (Джурова, 1980: 39) е винетката на л. 193а. Едно от Словата завършва с графически изпълнени две главни букви Z ∴ Z ∴ с точки около тях (л. 50б). На същия лист откривам миниатюра - човешко лице с кръст отгоре, на л. л. 1676 и 2606 - същите графически рисунки. В края на ръкописа е поместена рисунка с изображението на Иисус Христос (благославящ Иисус).

Приписки: в сборника № 39 (65) откривам най-много приписки, които са от различен тип. На л.л. 123а-136а в долното поле е поместена приписка, която разкрива името на книжовника, създал Одеския дамаскин № 39 (65): да са зна" како се потруди за сїю книгу блеми дамаскинъ попъ Иванъ сину Петрофъ...

Според класификацията на Е. Дьомина Одески дамаскин № 39 (65) е новобългарски дамаскин от IV тип (Дьомина 1968). Почти всички сборници от IV новобългарски тип са били намерени в Източна България, особено в Свищов и Свищовско. Единствено Одеският дамаскин № 39 (65) е бил намерен в Западна България, в село Вакарел, но, съдейки по диалектните му особености, той е бил пренесен там от Североизточна България (Дьомина 1985: 61). Има основание да се смята, че като цяло появата и разпространението на този тип дамаскинска книжнина е свързана с източнобългарски книжовни средища.

#### ЧЕТВЪРТА ГЛАВА

# КЪМ ВЪПРОСА ЗА ЛЕКСИКАЛНАТА ХАРАКТЕРИСТИКА НА ОДЕСКИТЕ ДАМАСКИНИ

В ЧЕТВЪРТАТА ГЛАВА са набелязани теоретични постановки, представени са конкретни практически резултати и насоки за бъдещи изследвания, свързани с проучването на 4 непознати в науката ръкописа - Одеските дамаскини, които съдържат значително количество недостатъчно проучен изворов материал, малък брой обобщаващи изследвания и представляват интерес с оглед цялостната българската историческа лексикология. Целта е очертаване на общата картина за словния състав на 4-те изследвани ръкописа, отчитане външните и вътрешноезиковите фактори и явления, които са имали отношение в процеса на създаването на писмените паметници.

В IV глава въз основа на ексцерпирания материал е представена първа по рода си референтна характеристика на лексикалните особености на Одеските дамаскини, писмени паметници от XVII - XVIII в. За целта бяха изследвани и анализирани различните видове лексикални единиците в текстовете, които бяха описани и систематизирани. Анализирани са основните лексикално-семантични групи, тематични класификации. Съпоставката предложени ca няколко между лексикалните данни от Одеските дамаскини от XVII, XVIII в. позволи да очертаем устойчиви тенденции в езиковата специфика на дамаскинската книжнина през периода. Изводите и обобщенията намериха място в края на всеки параграф.

Изворовия материал на Одеските дамаскини доказва, че в тях е засвидетелстван живият български език от края на XVII в. до края на XVIII в., който е обогатен с лексика от различни епохи. Езикът на Одеските сборници показва как се съчетават няколко културни модели - от предхристиянска (протобългарска лексика), християнска и предвъзрожденска епоха.

Одеските дамаскини имат два основни типа езикови влияния, които стоят в основата на два различни концептуални модела за съчетаването на свое (домашна лексика) и чуждо (заемки). Домашната лексика се състои от думи от праславянския речников фонд, като някои от тях са засвидетелствани както в така

наречените класически старобългарски паметници от X-XI в, така и в по-късни произведения на средновековната българска книжнина. Редица основополагащи проучвания и конкретни трудове са посветени на старобългарската лексика и нейното значение за успешната реконструкция на праславянския лексикален фонд (Иванова-Мирчева 1989: 5-12; 1988: 29-35; Геров 1895-1904; Цонев 1934-1940). Българският лексикален пласт е основният в Одеските дамаскини, той е и найбогатият и присъства както в традиционната старобългарска лексика, така и в редица диалектни думи, характерни за народно-разговорната реч.

ДОМАШНАТА ЛЕКСИКА, която се състои от народни и книжовни по източник думи, е основа в езика на Одеските дамаскини. В текстовете например са усвоени голям брой лексеми (главно абстрактна и християнска лексика) и словообразувателни типове (например съществителни със суфикси -ние, -тель, сложни думи) от старата българска книжнина. В редица български диалекти по онова време, включително в балканските говори, вместо някои от старите абстрактни съществителни са се употребявали ориентализми - в битовата, обществено-политическата, държавната сфера. Част от народните ориентализми се появяват в дамаскинарските преработки. В сферата на християнските понятия и реалии обаче се предпочитат средновековните български думи. Запазването им в новобългарските адаптации вероятно се дължи на стремеж към такава номинация, чрез която да се постигне разграничение от чуждата конфесионална и духовна сфера в условията на османското владичество (Димитрова 2009: 736).

Общобългарската домашна лексика - предимно това са основни групи понятия, свързани с човека и човешките дейности: стопанска, просветна и обществена; бита, семейна среда, роднински и делови отношения; названия на предмети, определящи взаимоотношенията на човека със заобикалящия свят и основните области на живота.

#### ОБЩОСЛАВЯНСКА ЛЕКСИКА

Всичките примери от общославянската група лексика, които са представени по-долу, са дадени във формата, в която се срещат в текстовете на Одеските дамаскини.

Най-обобщено лексиката в Одеските дамаскини от общославянски произход може да се раздели на няколко тематични групи:

- 1. Думи, свързани с природата и природните явления: громь, вуря, дыждь, снъггъ, слънцъ, нево, мецать и луна, звъзди и др.;
- 2. Думи за назоваване на обекти от околния свят: езеро, река, море, гори, долчини, полъ, планини, льгове, нивието, овощието, равнина и др.;
- 3. Животински и растителен свят: риби, звърне, гадини, вльци, орель, воль, ризь, ЕЛЕНЬ, ЗАЕЦЬ, МЕЧКА, ВЪЛКЬ, ОВЦЕ, КОЗИ, ПТИЦЕ, ДЪБЬ, ТОЕВА И ДО.
- 4. Думи от семейно-родовата лексика: отець, жена, мъжь, родь, братиа, человекь, синове, Дшеои, побоатимь, посестоима и до.;
- 5. Названия на обекти за държавно, административно и църковно устройство: страна, град, царство, държава, село, селище и др.;
- 6. Названия на части на човешкото тяло: глава, сърце, лице, рука, нога, очи и до.;
- 7. Абстрактни понятия, свързани с живота на човека и неговия вътрешен мир: вяра, гряхь, духь, душа, смирение, животь, честь, печаль, миръ, истина, трудь;
- 8. Названия на предмети, свързани с домашния бит и основната трудова дейност на човека: Жилища и съдове: домь, къща, поъдель, дворь, градина, съдове, грънець, пещь, вьглища, мрежа, врата, дверь, столове, одрь, ограждение; Храни и напитки – хлъвь, пшеница, жито, леща, вода, вино, месо, мъдь, масло, брашно, соль; познати още от старобългарския период гръцки и латински по произход заемки: финици, елей, оцеть и др. Облекло и накити: поимени, одежа, одътание, доехи, копоина, риза, и др.

ИЗВОДИ: в групата лексеми от общославянски произход в Одеските дамаскини са най-активни тези, които са свойствени на народния език и са наследени от старобългарския книжовен език. Ядрото на лексиката в 4-те дамаскина изграждат домашните думи. Те се отнасят до основни понятия, свързани с живота, бита и дейността на хората. С оглед жанра на ръкописите, които представляват сборници основно с религиозна и нравствено-поучителна тематика, обемът на битовата лексика в текстовете не е много голям.

#### НЯКОИ ЛЕКСИКАЛНИ ОСОБЕНОСТИ **KATO** ПРЕДМЕТ HA **БЪДЕЩИТЕ** ИЗСЛЕДВАНИЯ НА ОДЕСКИТЕ ДАМАСКИНИ

Към очертаните в предходното изложение особености на лексиката на изследваните ръкописи ще добавим още някои нейни особености, които заслужават обстойно изследване, което ще бъде направено на друго място.

В Одеските дамаскини откривам голям брой синонимни двойки. Думи, близки или еднакви по значение, но с различен буквен строеж, които могат да се заменят една с друга (Бояджиев 2011): красивь- хувавь, зъль-лошь, люди-хора, врата-двери, конецъ-край, желая-искам, кротостъ- смирение; страсть-желание; езичникь-друговърень Най-голям брой такива двойки откривам в Одеския дамаскин № 38 (64).

В Одеските сборници откривам езикови единици, които смятам  $3a$ перспективен начин за изследване. Р.М. Цейтлин ги разграничава като текстологични и лексикални дублети (Цейтлин 1977: 45; СС: 54). Авторката определя думите, които предават по различен начин една и съща лексема от гръцкия оригинал в определен контекст и в определен литературен паметник, като текстологични дублети. В повечето случаи текстологичните дублети са и лексикални дублети (Цейтлин 1977: 46), например: труд и ракота; радость и въстани; смерень и кроткъ; миръ и тишина и др.

За старобългарския книжовен език е присъщо наличието на фонетични и граматични дублети, а в науката отдавна е известно, че старобългарските писмени паметници се отличават с изключително богатство на лексикални дублети и варианти. Тази тенденция продължава и през среднобългарския период от развитието на езика. В текстовете на Одеските дамаскини, които са написани на новобългарски език, също откривам значителен брой дублети, например: молва и метежь, везаконство и неправда; наместилъ и утакмиль. Р. М. Цейтлин прави лексикалните дублети "Обычно разграничение между  $\mathbf{M}$ синонимите: текстологические дублеты являются одновременно и лексическими дублетами, т.е. словами, которые имеют одно и то же значение (в многозначных словах непременно совпадает одно значение и не обязательно остальные). Лексические дублеты, т. е.

слова с одним и тем же значением, отличаем от синонимов, т. е. слов, близких по значению" (Цейтлин 1977: 46). От определението става ясно, че текстологичните дублети са едновременно и лексикални дублети, но това не означава, че задължително ще бъдат и синоними.

В този параграф на изследването са набелязани някои по-интересни лексикални особености в Одеските дамаскини, които заслужават обстойно изследване. Разглеждане на тези видове дублети като изолирани двойки позволява да се установи факта за тяхното наличие в паметниците, обаче не може да обясни причините за тяхното разпределение и използване в текстовете. За това е необходимо проучване на тези думи в системни отношения, което предстои да бъде направено на друго място. За тази цел е необходимо да се разполага с по-голям обем текстове. В момента работя само с това, което съм преписала на ръка при работата си в библиотеката. При невъзможност сега да се работи в библиотеката, само констатирам интересните езикови особености и явления. На по-късен етап, при поблагоприятни условия за пътуване и възможност за работа с текстове, ще може да се каже дали приведените примери са синоними, текстологични дублети, или словесни двойки. Ще бъде пояснен и даден контекст, изреченията, в които са използвани, творбите, в които се появяват.

Наблюдават се също интересни семантични опозиции като: право-криво, кривоправо; кривдина—правдина; волна и неволна, мали и велики, стари и млади; болъри и сиромаси. Всички тези думи са домашни и от общославянски произход, а опозициите следват еднотипен словообразувателен модел, който очевидно напълно съзнателно се използва от дамаскинарите и постига обмислен стилистичен ефект.

Това е само част от езиковото многообразие на Одеските новобългарски дамаскини. 4-те ръкописа от XVII, XVIII в. до голяма степен представляват езиковите особености през периода, но заедно с това поставят въпроса за това какво ново се появява в езиково развитие през XVIII в. В българското езикознание е установено, че дамаскините от XVII в. отразяват ранен етап от развоя на новобългарския език (Младенова, Велчева 2013: 118). Особеностите на новобългарския език и развойните тенденции, които са открояват през XVIII в., засега не са били предмет на описания

и анализи. Липсата на изследвания по тази тема поставя необходимостта Одеските дамаскини от XVIII в., да бъдат разгледани в по-голяма пълнота и обем.

В процеса на проучване на 4-те дамаскински сборника бяха поставени редица въпроси и задачи, отговорите на които намериха място в дисертационния труд. Въз основа на изворовия материал от Одеските дамаскини, бяха направени аргументирани изводи относно това как, по какъв начин и до каква степен се променя съдържанието на сборници от XVIII в. Одеските дамаскини до голяма степен представляват езиковите особености през периода, но заедно с това през XVIII в. се появяват нови особености в езиково развитие, които до известна степен променят облика и съдържанието на сборници в този период.

Една от целите на лингвистичното изследване да се сравни екцерпирания материал от Одеските дамаскини с езиковите единици в "Речника на книжовния български език на народна основа от XVII в. (РКЕНО)

Въз основа на интроспекция, сравнения и съпоставяне с индексите в РКЕНО успях да направя няколко извода: по-голямата част от лексикалните единици, открити в Одеските дамаскини, присъстват в РКЕНО, обаче има редица лексеми, които не са фиксирани в него, а това означава, че през XVIII в. все повече лексика от народния език влиза в текстовете за книжовна употреба. Важно да се подчертае също, че изборът на определена лексема отчасти зависи от тематиката на словата и авторското творческо начало на самия дамаскинар. Като пример ще дам фрагмент от третата част на Одеския дамаскин № 38-64, от превода на Йосиф Брадати. В Слово ради самовили предмет на изобличението са народните вярвания в съществуването на врачки, гадателки, лечители: и кои жини викають сити рикари, и давають виле и бурлне, такови жены нарицаютсе антихристови оученицы и дигаволски слуги, иже прелашають незловиви души.

Заслужава внимание думата рикари, която не е зафиксирана в РКЕНО. Лексемата е образувана със суфикс -ap, който е суфикс за nomina agentis от м.р., а в контекста става дума за жени. Наблюдаваме замяната на женския слообразователен суфикс -ица с мъжкия -ар. В Речника на Н. Геров откриваме реченица. Синоними, с които се

тълкува думата, са: 1. Орисници, урисници, наречници; 2. Която е наречена: нареченица, суженая. Откриваме също формата речници за мн. ч. в значение орисници (Геров 5: 78). В БЕР също откриваме реченица - в народна песен 'наречена от орисниците' (Кюстендилско); реченици, речници мн.ч 'орисници, които на третата вечер от раждането на детето предсказват според поверието бъдещето му' (BEP 6: 212).

Уникално е в книжовен текст от XVIII в. присъствието на думата курлия. В РКЕНО не е зафиксирана. В БЕР откриваме бурен 'общо име на треви, плевели в културни; разновид бурен - вид бурен за лекуване на рани' (БЕР 1: 91). Думата вурынь откриваме и в друг фрагмент в същия сборник, в който Йосиф Брадати посочва средствата, които магьосниците използват за изцеление: ком помошь можи да сотвори мало воже и сино платно и црьвено цренъ ножь и бургань, и ѿ върба древш и доуги многи воагошини (л. 304а). Очевидно е, че в контекста растението бурен е със значението на 'лековита билка', както се знае, много от диворастящите бурени са билки. В РБЕ бурен освен 'название на различни видове треви край пътища и ниви', в другото си значение е 'лековита трева, билка, която се употребява в народната медицина' (РБЕ). Тя вика скришом врачки, прави магия, полива тайно Еньо с какви ли не води и бурени (Елин Пелин, съч. III, 139).

Образният език на Словата в Одеските дамаскини се дължи и на богатата лексика. Освен старите книжовни думи, които са били познати на книжовниците от преписваните от тях, по всяка вероятност, книги на стария книжовен български език, те използват и създават много думи и абстрактни понятия, неизвестни или малко известни. Няма ги в речника на Н. Геров, не са фиксирани и в РКЕНО. Например: думата кратолюкство, в РКЕНО откривам само кратолюки (РКЕНО 2012: 61); непослушество, в РКЕНО откривам непослушник (РКЕНО 2012: 557).

Сред народните думи в текста се срещат някои, които са свързани с диалектите, и изискват някои пояснения. Думата вльфа в текста означава 'разбойник, престъпник', в РКЕНО е със същото значение (РКЕНО 2012 : 90). Любопитен е нейният семантичен развой, в старобългарски тя означава 'гадател,

предсказател' (Асем., Сав. кн., Супр., СтбР 1: 176). Сравни влъхвовати 'гадая, правя магии, чародействам' (ИстР). Новобългарското значението 'разбойник, крадец' се е развило в резултат от семантична промяна от преходното значение 'измамник, хитрец, лъжец' (БЕР 1: 166). Днес думата се среща в различни български говори със значението 'разбойник' (Банско, Търново).

Анализирайки лексикалните признаци, характерни за различни диалекти и в същото време свързани с опозицията книжовно - народно, се стига до извода, че при избора на нова или архаична дума книжовникът избягва думи, която не отговарят на стремежа за достъпност на текста. По този начин текстът става максимално разбираем за читателя или слушателя. Както отбелязва Е. И. Дьомина, в този период в дамаскините се формира книжовен език на народна основа като акт на съзнателната дейност на анонимните книжовници за създаване на нов тип книжовен език (Дьомина 1985: 11).

В Одеските дамаскини отбелязваме един неголям по обем брой лексика, традиционно приета за прабългарска, която трайно се приобщават към нашия, славянски по произход, език: вългаринъ, тогага, висерь, ковьчегъ. В дамаскините тя е с ограничена употреба, въпреки това смятам, че изследванията върху тази лексикална съставка са важни, тъй като на Балканския полуостров българските славяни единствени са имали непосредствен и продължителен контакт с езика на прабългарите. Това, както сочи Б. Симеонов, е едно от надеждните средства за поточно очертаване на българската езикова територия, особено на границите и със съседните славянски езици (Симеонов 1979: 31). Въпросът за прабългарската лексика в историята на българския език е част от общата проблематика на лексикалното наследство (Цонев 1984: 330; Иванова-Мирчева, Харалампиев 1999: 330  $-$  332; Тафраджийска 1982; Радева 2017: 272; Делева 2000; Гранберг 2005: 29 – 40; Делева 2008 и др.)

Това е само част от лексикалните особености на Одеските дамаскини, които заслужават обстойно изследване, което ще бъде направено на друго място.

# ЦЪРКОВНОСЛАВЯНСКО ФОНЕТИЧНО ВЛИЯНИЕ ВЪРХУ ЛЕКСИКАТА НА ОДЕСКИТЕ ДАМАСКИНИ

Според българската езиковедска наука черковнославянският език е "руската редакция на старобългарски език, фиксирана в руските печатни книги от XVII -XVIII в. "(Иванова-Мирчева 1987: 335). За разлика от преписваните на ръка текстове, езикът на разпространяваните у нас през XVII в. печатни църковнославянски книги е строго нормализиран (Радева 2017: 275). За изграждането на българския език и неговата лексикална система църковнославянската лексика има особено значение, тъй като в нея своеобразно се пресичат "свое" и "чуждо" по отношение на българския речник. Тази лексика не е чужда по отношение на старобългарската, а само формално "редактирана", поради което е разбираема и носи "традиционността" на българската книжовност (Радева 2017: 274).

На църковнославянското лексикално влияние върху българския език и дамаскинската книжнина са посветени редица изследвания (Цонев 1934; Мирчев 1958; Иванова-Мирчева 1988 и др.). Б. Велчева смята, че въпреки наличието в дамаскините на определено количество църковнославянизми, те са пазители на широко разпространена и авторитетна книжовна традиция (Велчева 1961). Тук ще се съглася с изводите на М. Цибранска, че "църковнославянските норми не се появяват на празно място, а допълват устойчивата кирилска писмена традиция в българските земи и изобщо на Балканите... Църковнославянските писмени норми проникват в българската книжнина не просто като пасивна съставка на книжнината, а като активно формиращ компонент на книжовния процес" (Цибранска 2007: 162-164).

Срещу склонността на някои изследвачи да свързват лексикалното обогатяване предимно с влиянието на черковнославянски Л. Андрейчин привежда един доста показателен факт: съвпадането на историческия период, когато се появяват и разпространяват дамаскините (XVII и XVIII в.) и черковнославянските печатни книги (от XVII в.). Този факт до голяма степен обезсилва схващанията за силното влияние на черковнославянската върху дамаскинската книжнина, тъй като те съществуват паралелно. По тази причина според Л. Андрейчин по-приемливо е да се смята, че влиянието на книжовната лексика в езика е пряко и доста силно отражение на дамаскинската литература, която, от своя страна, представлява

продължение на среднобългарската книжовна традиция, доразвита не само в Русия и в Сърбия, но и в България (Андрейчин 1977). Интересни са и данните, приведени от К. Мирчев (Мирчев 1975), че в среднобългарските паметници (и дамаскините в това число), за разлика от черковнославянските, се използват значително по-малко надредни знаци, ударения, придихания и пр. Всичко това идва да покаже, че дамаскинската литература става проводник на смесено среднобългарско и черковнославянско влияние в новобългарския книжовен език, което пък има един основен източник - старобългарския книжовен език (История 1989: 27). Други автори застъпват и мнението, че навикът да се използват в дамаскините елементи от старобългарския език, които съжителстват с новобългарски особености, е израз и на съзнателно смесване на традиционни и нови езикови средства (Велчева 1961).

Като какви тогава (старобългарско книжовно градиво или църковнославянско влияние) следва да се определят съществителните имена, характерни както за старобългарския, така и за църковнославянския език, които се обособяват чрез предпочитането на компоненти като кого-, клаго- докро- едино- и пр. (Бояджиев 2011). В Одеските дамаскини откривам клагоприлежен, клагоутровен, клагоокразен, коголтьдър, единороден, вогоугоден и др. В текстовете на Одеските дамаскини откривам и лексеми спассние, писание. Определянето им категорично като ЖЕЛАНИЕ, поучение, като църковнославянско влияние е крайно и рисковано.

Въпросът за влиянието на църковнославянския език върху формирането на новобългарския книжовен език е безспорно. Това обаче е процес, който характеризира следващия, XIX в. Шо се отнася до дамаскинската книжнина от XVII - XVIII в., то книжовните паметници разкриват друга картина. Дамаскинарите включват цели, заети от църковнославянските печатни книги текстове, но адаптират техния език към създаващата се норма на КЕНО. Имайки предвид преобладаващо източнобългарския произход на 4-те Одески дамаскина, можем да посочим като възможно фонетично църковнославянско влияние върху тяхната лексика примери като: мука, фука, фужни. Тези форми може да са проникнали в дамаскинарската книжнина още през XVII в. под влияние на български ръкописи, писани с ресавски правопис, а през XVIII в. - XIX в. може да са реактуализирани под църковнославянско влияние.

#### ЛЕКСИКА С ЧУЖД ПРОИЗХОД В ОДЕСКИТЕ ДАМАСКИНИ

Освен славянското словно богатство, българският език включва и чужди по произход лексеми, които обикновено преминават през процес на приспособяване, побългаряване и по този начин стават български по форма и употреба. Навлизането на чужди думи в определен език е естествено явление, от което българският език не прави изключение. Лексикалните заемки в нашия език са проникнали в различно време и от различни езици. За историята на българския език са важни заемките от онези езици, с чиито народи българите са имали продължителни и интензивни контакти. КЕНО по характерен начин съчетава традиционната лексика и новите думи, навлезли от говоримия, сред които има и чужди, основно гръцки и турски по произход, както и немалък брой арабски и персийски по произход думи, навлезли в езика ни също с турско посредничество.

## ЛЕКСИКАЛНИ ЗАЕМКИ ОТ ОСМАНСКИЯ ТУРСКИ ЕЗИК

Османският турски език, наричан още османо-турски или само османски - официален език в Османската империя. Разновидност на турския език, който се използва в Османската империя в периода от XIV до XX в.

Началото на турското езиково влияние върху българския език се поставя през втората половина на XIV в. Турското политическо, културно и езиково влияние е особено силно в градовете, много от които стават турски административни и военни центрове. Трябва да се има предвид и това, че турският език е език на поробителя и въпреки многовековното турско влияние в условията на билингвизъм българският език успява да съхрани своята народностна самобитност. По този повод ученият пътешественик В. И. Григорович констатира в "Очерка", че вън от дома си българите говорели на език, силно примесен с турцизми и гърцизми. В семейна среда обаче те общували помежду си на своя чист и старинен български език (Григорович 1848). Този факт може да се обясни с обстоятелството, че между турци и българи съществува верска нетърпимост, която е пречка за етническо смесване.

Влиянието на турския език върху българския се отличава от икономическото и културното контактуване между носителите на различни езици. От една страна,

това е наличието на официален език в Османската империя, който е чужд за българите. Но като език на администрацията, на официалната власт, е трябвало да бъде усвояван от българоезичното население в империята, което е свързано с неговото препитание и оцеляване (Митринов 2020: 132). Поради смесването на езиковите територии то се осъществява особено активно до нач. на XIX в. И главно по устен път, на диалектно равнище, без да се предполага писменото му усвояване.

Преди да преминем към конкретния езиков материал, който предоставят четирите изследвани в тази работа ръкописа, дължа да отбележа една особеност при изследването на чуждоезиковата лексика в исторически план. Съвременните изследвания поставят ясна граница между чуждоезикова заемка и чуждица. В първия случай това е лексема, която назовава несъществуваща в приемащия език реалия. За разлика от това чуждицата е заета дума, която има съществуващ еквивалент. Част от следващите примери от днешно гледище са чуждици, но привнасянето на днешни реалности към XVIII в. е неправилно и ненужно.

М. Стаменов прави разграничение, според което османизми са заемки от турски (и през турски като език-посредник), навлезли в езика по време на Османския период (Стаменов 2011: 21-22). Приемам аргументите на М. Стаменов относно термина османизми. В предлаганото лексикално изследване Ha дамаскините обаче смятам за по-подходящо да използвам термина турцизм/ турска заемка. Анализирайки турските заемките в Одеските дамаскини, трябва да отбележа, че нерядко турският език е бил посредник, чрез който в българския език проникват думи от други езици - гръцки, латински/италиански и др. Освен това, една голяма част от турските заемки имат арабско или персийско потекло, т. е. и в самия турски език те са чужди заемки (Добрева 2008), например, чешми, шадраване, дувар, гердан - навлизат от персийски в турски език, а оттам и в говоримия български език. С оглед на нашата задача, поставена в настоящото изследване, ние само отбелязваме този произход, без да отиваме по-нататък в етимологията.

Турски думи проникват във всички сфери на бита, стопанския и обществения живот на българите. Главно в българските диалекти и в разговорния език, а оттам в езика на дамаскинската книжнина са навлезли значително количество думи от

турски език. Те успяват да се приспособят към българския език по различни начини. Присъствието на турска лексика в български език привлича вниманието и интереса на множество изследователи от началото на миналия век до днес (Геров 1859-1904; Цонев 1934: Младенов 1926; Мирчев 1952; Мичева 2017; Митринов 2020: 131-165). В следващите редове е прибавен материал от Одеските дамаскини. Целта е да се систематизират лексикалните заемки от османо-турския език в Одеските дамаскини. Въз основа на лексико-семантичния анализ и направената тематична класификация е направен извод относно степента на употребата и сферата на използване на турските заемки в тези паметници. Лексикалните заемки от османотурския език от 4-те ръкописа, групирани в различни категории, бяха разгледани и оценени и едновременно, и по отделно, и в съпоставителен план, направена е класификация на турските заемки.

За отправна точка в анализа на ръкописите е възприета класификацията на турцизмите в българския език, предложена от Б. Цонев (Цонев 1934), който дава оценка на характера на влиянието на турския език върху българския в исторически план. Тази класификация е опорна точка в изследванията в тази посока и в трудовете на съвременните български изследователи (Радева 2017: 286-287).

# Анализ на турските лексикални заемки в Одеските дамаскини според класификацията на Б. Цонев (Цонев 1934: 177-191):

Всичките лексикални заемки от османския турски език в предложената по-долу класификация са маркирани в получерен курсив, всичките цитати и примери от текстовете на Одеските дамаскини, са маркирани с шрифт CyrillicaBulgarian10U.

І. Природа, растения, животни: раслан, расланица, расланче - лъв, лъвшца, лъвче (РКЕНО 2012: 845-846), в речника на Н. Геров заемките не са открити; арслан > arslan, остар и диал. форма: аслан, сега простонар. Лъв (РЕБ), липсва в РКЕНО. В Одеския дамаскин: зашо арслань нъкоги та се хватиль в принка.

### II. Стопанство, покъщнина: сандък, торба, софра (липсват в РКЕНО), сенджир.

III. Занаяти, търговия, финансови взаимоотношения: чершия; гемия/гимия - откривам в текстовете и българско съответствие корак; турцизмът

занаят и днес има място в речника на съвременния български език. Заемките пазар, хакь, пара/пари липсват в РКЕНО; рушет 'подкуп под формата на пари или материални облаги': w горе чаку кои дава рушеть като да усьди другаго и кои криво право струва (Одеския дамаскин № 37-63, л. 127). Днес лексемата е в пласта на остарялата лексика, не е открита в РКЕНО.

IV. Градежи и градежни части: шадравань; чешма, чардак, конакь (БЕР 2: 581), махала (не е регистрирана в РКЕНО), и др.

V. Облекло, накити и др.: гердан - среща се веднъж, не е открита в РКЕНО.

#### VI. Ястия, пития, вкус: VII. Игри, свирни, забави; VIII. Тяло, болести.

Турски заемки от тези подгрупи в Одеските дамаскини не са зафиксирани.

IX. Личност, общество, вяра, народност: гюмрюкчия и ошурджия, лакомство /лакомник/лакумить: по сичкы пътища оцурние и гюмоюкчия лакомници (Слово о покаянии душевном в дамаскин № 39-65, л. 1386). Откривам с голяма турцизмите хайдите/кеседжия; хайдутството/кеседжийството; частота душманинь/душманство. Турцизмът гюрутлия липсва в РКЕНО.

комшия/комшийско (не е зафиксирана в РКЕНО): о горе кои лаколить колшийско иман ( $N^{\circ}$  37-63, л. 127a). В тази група са турските замки ходжа, тутунджии и др.

Х. Управление, съдийство: фермань, тестирь; кадия - лексемата се среща и в четирите Одески дамаскина. Използва се с голяма честота и домашната лексема съдиа/судия.

ХІ. Военна терминология: сабя/сабие; субаше, визир, паша - 'лица, заемащи ръководна административна или военна длъжност'. Важно е да се отбележи, че в Одеските дамаскини турските заемки не изместват напълно домашните, българските. Анализът на езиковия материал показва, че в книжовния език на народна основа присъстват турски заемки, назоваващи понятия от държавната и военната организация, запазени са обаче и българските лексеми като: цар, владетел, КНАЗЬ, СТАФЕШИНА, НАЧЕЛНИЦИ И НАСТАВНИЦИ, КАКТО И ВОЕННИТЕ ТЕРМИНИ - ВОИН, ВОИНСТВО, войска, войник, воевода, тысушницы. Освен това при количествената им съпоставка турските заемки значително отстъпват на българските лексеми.

XII. Прозвища (укорни), тоест пейоративните думи (Стаменов 2011). В списъка на "укорни прозвища" фигурират следните думи от Одеските дамаскини: арсъз, серсем, темерут.

XIII. Разни значения: Заемките, които не могат да бъдат разпределени въз основа на семантична си основа, подлежат на класификация на формална основа на базата на дистрибуция по части на речта. В текстовете откривам глаголите: **избарабаря** 'изравня, направя нещо равно с друго' (Геров 2: 176-177; БЕР 1: 32) и др., наречията: кастень 'нарочно, преднамерено'. Турска заемка kestane от персийски, влиза в текста на дамаскините от народния език; башка по башка 'отделно'; кондисам 'отседна'; съюзите: ама атта от ар.; хемь. В дамаскините с разговорен стилистичен оттенък откривам думите: демек, баш, хайде.

От референтното представяне на турцизмите в Одеските дамаскини ясно проличава разпределението по основни групи думи на тематичен/семантичен принцип. Въпросът, който беше поставен, как са се разпространявали турцизмите в дамаскинската книжнина с оглед на място, област, регион, книжен център на създаването им, както и дали има закономерност в честотата на разпространение на определени езикови единици, какви са възможните фактори за характера на влиянието на османските турски заемки в езика на новобългарските дамаскини. Според направените наблюдения решаващ фактор не е само принадлежността на текстовете към определен център или диалект, колкото тематиката на описваните в тях събития (Мичева 2017: 96), а в някои случаи и личността на самият книжовник.

ИЗВОДИ: направените наблюдения и резултатите от анализа позволяват да направим някои заключения, които представляват интерес за изследването:

 $\triangleright$  Анализът на езиковия материал потвърждава факта, че турските заемки навлизат в новобългарските дамаскини постепенно и относително късно, като впоследствие броят им нараства многократно (Цибранска-Костова, Абаджиева 2016: 26). Общият анализ показва, че в Одеския дамаскин № 36-62, ръкопис от XVII в., обемът и честотата на турцизмите е много по-малък, отколкото в другите сборници. Най-голям брой турски заемки откриваме в Одеския дамаскин № 39-65, най-късният от четирите Одески дамаскина (от втората половина на XVIII в.).

- > Одеските дамаскини, написани на новобългарски език, са създадени в различни книжовни средища: западнобългарско, източнобългарско, централно-балканско. Наред с териториално ограничени (диалектни) черти, ръкописите включват определен брой турски заемки. В количествено отношение обаче навлизането на турцизмите не е в пряка връзка с мястото на създаването на ръкописите, което далеч не е винаги решаващ фактор.
- > Проникването и функционирането на турските заемки в текстовете на Одеските дамаскини отразяват широкия спектър от обществени и социални процеси, протичащи в Средновековна България. Систематизирането на турцизмите в определени тематични групи показва, че лексикалните заемки от османски турски език са свързани основно с Управлението, съдийство, административната и военна власт. Друга голяма група са турските заемки **OT** групите Занаяти, търговия, финансови взаимоотношения и Градежи и градежни части. В същото време трябва да се подчертае, че турцизмите в текстовете на Одеските дамаскини не заместват напълно българските лексеми.
- ≻ Освен това важно е да се отбележи, че в текстовете на сборниците откривам определен брой турцизми, които липсват в РКЕНО: арслан, сандък, торба, napa, акче, рушет, махала, гердан,  $\mathbf{co}$ фра, гюрутлия, комшия/комшийско. Наблюдавам по-голямо количествено присъствие на турски заемки (спрямо РКЕНО) в два от Одеските дамаскини - № 37-63 и № 39-65, които са ръкописи от XVIII в. Тези наблюдения позволяват да направим извод, че през XVIII в. все повече лексеми от турски произход навлизат от народния език в текстовете за книжовна употреба.
- > Дамаскинарите прибягват до турцизми основно тогава, когато турската дума е била обичайна за народния език, като в ред случаи тя се използва редом с по-слабо познато домашно книжовно съответствие. Езиковият материал на Одеските дамаскини нагледно доказва, че почти няма

турцизми, за които да няма подходяща българска дума, с която да бъдат заменени в някои от текстовете. Синонимно използване на чуждата и българската лексема прави посланията на книжовниците по-ясни и разбираеми. Например откривам следните двойки думи: комсилик > гъедост; раслан > лъв; кадия > съдия/судия, други.

 $\triangleright$  Решаващ критерий за употребата на определена лексема не е нейният произход, а нейната разбираемост. Авторите на новобългарските дамаскини се стремят да създадат достъпни текстове, които да достигнат до максимален брой хора, за да ги поучат и приобщават към християнските ценности. Ако това може да се случи, като се използват турски думи, те не се колебаят да ги употребяват в книжнината, така съсед става комшия; вместо смола се използва катран, дукатите се преобразуват в акчета, аспри, грошь, жълтици. Турцизмите присъстват в поучително-религиозната лексика на дамаскините с цел да направят съчиненията по-разбираеми и достъпни.

Същевременно искам да подчертая, че изследването на езиковия материал на Одеските дамаскини показва, че в периода XVII-XVIII в. в. турските заемки са част от книжовния език на народна основа. Въпреки че се възприемат в някои случаи като заемки, те успяват да се адаптират и да се присъединят към домашния български речник, защото чрез тях се изграждат ясни послания и съобщения.

Направените заключения показват, че от края на XVII в., през втората половина на XVIII в. и чак до края на XVIII в. върху дамаскинската литература действат многостранни езикови влияния, но към тях се добавя ясно изразено влиянието на турския език като доминиращ в пределите на Османската империя на Балканите. Думите с гръцки произход са количествено по-малка група в сравнение с турската лексика. Преобладаващо те назовават понятия из областта на религиозната и духовна сфера. В дамаскините намират място основополагаща терминологична лексика на християнството гръцки, **OT** латински, старосемитски (хебраизми).

#### ГРЪЦКО ЛЕКСИКАЛНО ВЛИЯНИЕ

Езиковите връзки между българи и гърци датират от времето на заселването на българската група на южнославянските народи на територията на Византийската империя. Съседството с гърците създало естествени условия за стопанско и културно взаимодействие на двата народа. В резултат на многовековните интензивни контакти в българския език навлизат гръцки думи, които са отразени в писмените източници. Гръцкото езиково влияние в лексикалната сфера се осъществява чрез пряко въздействие на говоримия гръцки език и по книжовен път.

Примера за присъствието на лексеми от две основни групи гръцки думи в старобългарски език, открити в Одеските дамаскини:

а) книжовна лексика: ангел, епископ, патриарх, евангелие, икона, игумен, апокалипсис, псалтир, хартия и др.

б) народна лексика: в българския език навлизат редица народни разговорни гръцки думи, някои от тях се употребяват и днес. В Одеските дамаскините откривам хоро, хора, друмъ, липса, и др.

Религиозно-поучителният характер на дамаскинската книжнина предоставя значителното присъствие на книжовна по произход заета гръцка лексика, свързана с християнската религия и църковната йерархия. Тази книжовна по произход лексика навлиза в нашия език в най-ранния старобългарски период, а традиционният книжовен език я пренася през вековете и тя достига до българските дамаскинари. Под гръцко влияние в старобългарски език се развива моделът за образуване композити (влагоовразин, винкомъдър, довродушин и др). Особено подобни калки откривам в Одеския сборник № 38-64: клаговестен, клагоокразен, високооумен, добродетел, високосъодечен, доброработна, чловеколюбие, милосерден, законопреступна и др.

Успоредно с това в Одеските дамаскини откривам и немалък слой заемки, проникнали в говоримия български език от говоримия гръцки език. Като пример могат да се посочат прилагателните евтинь, палавь, тромавь; глаголите: харесвам, частично побългарения с български префикс глагол довтасвам; заповедната форма ела!/елате и др.

Интересен представлява лексемата хора - от гръцката дума хоро страна, земя, държава', която има връзка с глагола χωράω 'завладявам пространство'. Лексемата е зафиксирана в Дубровнишката грамота на българския цар Йоан Асен II от 1230 г.: "Дава цъсарство ми wonзмw си хwoъ джеоwенишстън любwеным и всевъонымъ гwстемъ цесарство ми... "Към този пример може да се добави и един пример от апокрифен текст Тълкование Данилово: выценть се вь Каперьнаоумъ горе текъ хора рекьше земле. И в двата приведени примера думата хола е употребена със значение 'страна, държава'. На българска почва заемката изживява семантично развитие и по пътя на метонимията започва да означава човеци, люде'. В български език заемката измества праславянската по произход лю́ди (\*ljudье). Въпреки това и до днес люде се употребява в българския език, като най-често се среща в диалектите, в поезията и прозата, в речи на по-висок стил (РБЕ).

Диференцирането на думите с гръцки произход в тематични полета показва, че гръцките заемки в българския език са от две големи сфери – религия и социален живот. Очаквано най-многобройни са примерите в раздела религиозна и богослужебна лексика и терминология, свързана с християнството и обслужването на култа, което е типично за цялата средновековна книжнина. В славистичната медиевистика нейното проучване още от основополагащия труд на Фр. Миклошич (Миклошич 1876) очертава богатство от лексико-семантични групи.

ИЗВОДИ: в обобщение на изнесения лексикален материал с гръцки произход в езика на Одеските дамаскини може да направим следните по-важни извода:

- $\triangleright$  Думите с гръцки произход са количествено по-малка група в сравнение с турската лексика. Докато турските думи обаче са изцяло свързани с живата говорна практика на времето, една не малка част от гръцките заемки проникват по книжовен път. Преобладаващо те назовават понятия из областта на религиозната и духовна сфера.
- > Сред гръцките заемки едни водят началото си от стб епоха, като и днес са съставна част на книжовната лексика, например демон, дявол, магия, философ; други от тях са също така стари заемки, свързани с християнската

културна терминология, например апостол, епархия, килия, манастир, nampuapx, non.

 $\triangleright$  По-нататъшната съдба на гръцките заемки, навлезли в дамаскините от говоримия език, е различна: една група от тях днес са пълноценни книжовни единици, например липсвам, панаир, втора група са ограничени по употреба в разговорната реч, например даскал, дофтасам и други.

#### ЛЕКСИКАЛНИ ЗАЕМКИ ОТ ДРУГИ ЕЗИЦИ

Чрез гръцкия език в българския са влезли думи от други езици. Заемките от други неславянски езици в Одеските дамаскини има дотолкова, доколкото те са били в народния речник в резултат на историческите условия. Като изключим някои думи, заети направо от латиноезичното население на Балканския полуостров при заселването на българските славяни, чрез гръцки в българския език са влезли немалко латински думи. Те са най-значителната група сред тази лексика.

ЛАТИНСКИ ЗАЕМКИ Влиянието на латинския език върху българския е предимно по книжовен път и е обусловено от изградената в европейските езици интернационална културна лексика. В 4-те Одески дамаскина срещам думата майстор. Преминала през гръцки в народния език, тази лексема е обичайна в тогавашната реч, откъдето идва и в езика на дамаскинарите, а по-късно се утвърждава и в книжовния речник. При някои латински заемки е трудно да се определи езикът посредник, тъй като се срещат и в другите балкански езици, но голяма част от тях са преминали в български чрез гръцки език (Радева 2017: 281).

Представлява интерес думата дукато/дукати (итал. ducato от лат. ducatus 'херцогство') 'златна или сребърна монета'. Започва да се сече във Венеция след 1284 г. и е била широко използвана за търговски разплащания из цяла Европа до началото на XIX в. Откривам я само в дамаскин № 36-62 от XVII в.: .. та дето съдеть конво за дукати. В по-късните дамаскини откриваме лексемите заемки грош, аспра, както и домашната лексема жълтици. Днес думата дукато се среща в българските диалекти със значение 'жълтица' – Смолянско, 'дребна монета, дукатца' – Котел (БЕР 1: 444).

ХЕБРАИЗМИ. Още в старобългарската книжнина през гръцки в български език са проникнали известен брой старосемитски думи (хебраизми). Навлизането им става чрез посредничество на гръцки език и е свързано главно с религиозния живот. В Одеските дамаскини откривам: суввота, Пасха, пасхалия (таблица). Чрез посредничеството на гръцкия език са заети и лични имена, свързани с религиозния календар и Библията, в Одеските дамаскини откривам Иван, Марко, Лазар, Мария, Серафим.

### ПРИПИСКИ И БЕЛЕЖКИ В ОДЕСКИТЕ ДАМАСКИНИ

В българската историческа литературна и археографска теория и практика терминът приписки се установява към средата на миналия век. Този термин използва още един от първите научно подготвени български археографи К. Петкович. Както сочи самата етимология и семантика на думата, приписката (от старобългарски глагол пьсати, писати, приписати = adscribere (Младенов 1941: 425) е допълнителен, добавъчен запис - бележка, която стои извън основния текст на книгата. У И.И. Срезневски е зарегистрирана в руски паметник от края на XIV в. формата приписъкъ със значение 'добавление, приписка, добавачная статья' (Срезневски 1895: 1444). Приписките в българската ръкописна традиция са ценен извор за датирането, историята и битуването на конкретните писмени паметници, както и за българската езикова и културна история. Езикът на приписките не е чужд на народните говори, особено силно това личи в дамаскините, написани на новобългарски език.

Приписките са поставени от най-различни лица (автори, преводачи, преписвачи, купувачи, църковни настоятели, притежатели на книги) и са разнообразни по съдържание. С оглед на това от кого и кога са направени съответните извънтекстови записи, приписките се делят на два основни вида:

1) първични приписки, или бележки на писача (скриптора) на ръкописа, които могат да са основни (колофони) и съпровождащи;

2) вторични приписки, т. е. такива, добавени от други лица (Райков 1992: 39).

В дисертационния труд са разгледани всичките приписки от четирите Одески дамаскина. Интерес за изследването представляват най-вече бележките на книжовниците и преписвачите, голяма част от приписките се публикува в дисертационния труд за първи път. В известен смисъл те са показател на общата тенденция към демократизация на книжнината и ранновъзрожденските културнотрансформационни процеси.

Благодарение на откритите в Одеските дамаскини приписки са добавени нови имена на непознати засега дамаскинари:

Книжовник, работил върху Одеския дамаскин № 37 (63): да са знай тази книга чи е писа Илим Марку по<sup>ть</sup> Стефануфъ Илим (л. 2446).

Книжовник, работил върху Одеския дамаскин № 39 (65): да са знаи како се потруди за сїю книгу Глеми дамаскинъ <u>попъ Иванъ сину Петрофъ (л. 123a).</u>

Приписките са важен и ценен извор за българската езикова и културна история. Неслучайно немския учен Гардхаузен справедлива констатира, че "тези записи (бележки-авт.), оставени от самия писач, скриптор, копист на книгата или от други нейни притежатели, читатели и ползватели, са носител на разностранна историческа информация, която често е дори по-значима от онази, която предлага съдържанието на самата книга (Gardthausen 1913: 424).

Бележката, открита в Одеския дамаскин № 38-64 доста красноречиво потвърждава факта за ценността на една приписка: писахъ азъ гоигоотъ попъ илішециъ ѿ Свышшеъ града махала же Ч(Т) УКА: лътъ 1789: мартіе (л. 209а).

За изследването представлява интерес названието на махалата. Като цяло махалите са типичен ономастичен проблем за градската инфраструктура в османския период. Приписка, която откривам в Одеския дамаскин № 38-64 предоставя сведения за махалата Чука в град Свищов, която очевидно съществува през 1789 г. Целта е да се разбере дали в съвременния град Свищов все още съществува махала Чика или какво е наименованието днес.

Обзорът на краеведски и научни изследвания, за които благодаря на колегите от Историческия музей в гр. Свищов, ни отвежда към Калето. Именно от този квартал се е разраснал град Свищов като селище, а днешното название на махалата Чука е квартал Калето, където се намира оцелялата през турското нашествие църква "Св. Димитър". Именно в този храм "Св. Димитър"през 1845 г. В. И. Григорович открива Одеския дамаскин № 38-64.

Потвърждение за това получавам в "Очерка" на В. И. Григорович: ученият посетил в град Свищов две български училища и четири църкви: "Св. Дмитрий", "Св. Петър", "Преображение" и "Пророк Илия" (Григорович 1848: 176-177). Това се случва през 1845 г., в приписките на поп Григорий е фиксирана 1789 година, но както знаем, на 14 септември 1810 г., на самия Кръстовден, гр. Свищов е бил изгорен до основи. При това са оцелели само две черкви, защото са били направени от камък - църквата "Св. Петър" в Долната махала и черквата "Св. Димитър" на Чуката. Съответно в една от тези църкви е могъл да оцелее Одеският дамаскин № 38-64, но само една от тях се намира в горната махала Чука и това е църквата "Св. Димитър".

Така благодарение на една приписка, знанието за някои исторически събития и фактологически съпоставки, убедително беше локализиран Одеския дамаскин № 38-64 към църквата "Св. Димитър" в гр. Свищов. Този пример потвърждава факта за ценността на една приписка, която дава важни сведения за един малко проучен дамаскин от XVIII в., освен това обогатява познанието за църковната и културна история през периода.

Втората подгрупа на основните приписки са т.нар. съпровождащи бележки, обхващащи записите, оставяни от писача на книгата в процеса на нейното създаване или след завършването ѝ. Те имат разнообразен характер, разкриват различни обстоятелства, съпътствали изработването на ръкописа, или са пряко свързани с текста под формата на коментар (схолии) или лексикални пояснения (глоси). Мястото на съпровождащите бележки в ръкописите не е строго фиксирано: често те са изписвани в полетата на свободни листове или в самия текст на листа (маргиналните). Глосите са познати още с термина marginalia, от лат. 'край, ивица, граница' (БЕР 5: 728). Подобно на колофоните, те могат да се отличават графично от основния текст на ръкописа.

От лингвистична гледна точка интерес представляват именно тези глоси (маргиналии). Както знаем, глосирането като цяло в различни периоди в старобългарската книжнина е много интересен факт и заслужава внимание, а в дамаскинската книжнина освен всичко дава ценна информация за диалектните особености на определен регион, в който е създаден ръкописът. Особено много глоси, разположени в маргиналното поле на ръкописа, откривам в сборника № 39 (65), който е най-късният от Одеските дамаскини (от втората пол. на XVIII в.)

В Одеския дамаскин № 39 (65) книжовникът прави опити за включване на лексика от домашен, български произход, като включва успоредно в употреба такава лексика, засвидетелствана в по-стари писмени източници. Понякога това е употреба на двойки от чужд произход (гръцки и турски), както и синонимни двойки от домашен, български произход. Може да се приеме, че в този период вече е налице целенасочена дейност на дамаскинарите, като целта е текстовете да са разбираеми за читателите и слушателите. Сигнатурите в Одеския сборник говорят, че глосирането в ръкописа явно е равномерно разпределено и говори за обмислен и последователен подход. Копистът не редактира на място в текста на словата, а прави своите пояснения в полетата на ръкописа.

Книжовникът с тези глоси обяснява по полетата непознати думи и имена, допълва текста с нови сведения, дава свои тълкувания. Тези приписки имат задачата да улеснят читателя при разбирането на текста или да обогатят знанията му. По това как са изразени и какви данни съдържат, глосите дават представа за културата на българските преводачи и преписвачи от периода. В настоящото изследване може да се видят начините, които използва книжовникът за включване в Одеския дамаскин на нова лексика. Това глосиране показва пътищата, по които лексикалните единици се озовават в писмения паметник.

# Коментираните глоси в Одеския дамаскин с оглед тяхната функция могат да се поделят на следните групи:

• примери за синоними, с които не се постига стилистичен ефект, т.е. и поясняваната, и поясняващата дума принадлежат към един и същи стилистичен пласт: ходи- връви; казах-рекох; хувавы думы-доври; да нахрани"-насити";

- примери за поясняване на по-архаична с дума от говоримия език, включително и поясняване на домашна дума с турцизъм: клуд'ствототува-ро\*д<sup>т</sup> оту; черк' вища-капища; жезлъку<sup>р</sup>ва<sup>р</sup>сто; жер' тьвны—ку<sup>р</sup>бан;  $\text{Tr}(\mathbf{a})$ :
- пример за стара книжовна заемка, заменена от домашна, включително с протобългарска: философите-влъсви;
- примери, че при глосирането не се избягват сложните думи. Композитите продължават да са част и от КЕНО: докроволенъ-влгоутровенъ; езич'никудруговърному;
- примери, че при глосирането се въвежда ярко оцветена диалектна лексика: на очивесните-таве; очивъсно-чито; очивъсно-тавленно;
- примери за глосиране на турцизми и въвеждане на домашните им съответствия: каразь-вражда; ду"ман'ство-вра\*да; рушет-мь<sup>з</sup>да.

Поясняването на думи в този конкретен дамаскин, разбира се, не е изолирано явление. То е използвано от дамаскинари и други книжовници от различни краища на българското езиково землище и се явява етап в работата по създаването на книжовен български език през XIX в. (Митринов 2020: 161).

Съдържателните особености на приписките ги правят извънредно ценен извор за нашата културна, литературна, езикова и църковна история и важен източник за проникване в душевността и бита на българина (Райков 1992: 44). Не по-малко е значението на приписките за историята на българския език, правопис и писмо. Поради своя извънтекстов, неканоничен характер те твърде често са писани на посвободен, говорим език, понякога диалектно обагрен, което извънредно повишава тяхната лингвоисторическа стойност, тъй като дават много по-лесно достъп на нови форми и народна лексика (Мирчев 1958).

### ЗАКЛЮЧЕНИЕ

#### **ОБОБЩЕНИЕ**

Заключението обобщава резултатите от изследването и систематизира анализираните данни в няколко кръга от проблеми, засягащи новобългарските Одески дамаскини. Основната цел на настоящия дисертационен труд, дефинирана в Увода, е анализ и систематизиране на най-важните особености на Одеските дамаскини от различни гледища - историческо, лингвистично, изкуствоведско, което позволи да се очертае мястото на ръкописите в българската литературна и книжовноезикова традиция. Описанието на Одеските дамаскини и въвеждането им в научно обращение донесе нови данни за неизвестни досега в науката новобългарски писмени паметници от XVII, XVIIII в. и значително разшири познанията за дамаскинската книжнина. Представеното изследване е актуално на фона на засиления през последните десетилетия интерес към връщането на българското историческо и културно наследство, част от което са Одеските ръкописните паметници.

С настоящата работа е направено първото обстойно изследване, посветено на описанието на практически непознати в научната литература дамаскински сборници от XVII, XVIII в. Липсата на изследвания по тази тема постави необходимостта Одеските дамаскини да бъдат изследвани в цялата им пълнота, а също, предвид обема на материала, да бъдат набелязани основни проблеми, които могат да са предмет на други проучвания и интердисциплинарни изследвания. Разработката е насочена основно върху кодикологичните, палеографските и лексикалните особености на Одеските дамаскини. Обектът, целите и задачите на дисертацията обусловиха съчетаването на филологическия анализ с литературния и в известна степен изкуствоведския. Според методологията и теоретичната основа дисертационното изследване е историко-филологическо изследване с насоченост към палеографско и кодикологично проучване.

В ПЪРВАТА ГЛАВА бяха анализирани важни теоретичните постановки, свързани с феномена дамаскини като нов литературен жанр в българската книжнина. Направен е обзор на публикации на български и чуждестранни автори с
дискутираните проблеми цел максимално бъдат очертани да около новобългарските дамаскини, както и историческите предпоставки за появата им. Направен е преглед на ключови аспекти в изследването на българските дамаскини от XVII-XVIII в., посочени са основните въпроси, свързани с периодизацията на новобългарския книжовен език и началото на съвременния български книжовен език. Проучени са досегашните класификации на дамаскините, направен е опит да се определи мястото на Одеските дамаскини в тях.

ВТОРАТА ГЛАВА е посветена на учения славист професор В. И. Григорович, като основният акцент е поставен върху научните му интереси, приноса му в областта на славистиката, българистиката и опазването на българското културно сведения наследство и българската ръкописна книга. Включени са за професионалния му и житейски път, който го свързва с много от водещите личности на Русия и Европа, особена е връзката с българските възрожденци, като Г. С. Раковски, М. Дринов, Хр. Ботев и др. Надявам се това изследване да е успяло да събере на едно място много биографични детайли и факти, разхвърляни в стотици страници. Отделено е място на Пътеписа на В. И. Григорович по българските земи, който е резултат от научната командировка на слависта през 1844 - 1845 г. Без да се превръща в основен акцент, се изтъква значението и научният принос на книгата "Очеркъ путешествія по Европейской Турціи", както и актуалните проблеми на българистиката и славистиката, засегнати в Очерка.

Приносните моменти на дисертационния труд са отразени в ТРЕТАТА И ЧЕТВЪРТАТА на изследването. По време на научноизследователския и работен процес за сравнително и съпоставително изследване бяха използвани над 15 базови ръкописа. За постигането на основната цел на дисертацията, както и на съвкупността от цели, които я изграждат, бяха поставени няколко взаимосвързани задачи. Във връзка с поставените в изследването задачи, очакваните резултати и работните хипотези в края на изследователския път бяха направени редица изводи, обобщени в няколко насоки:

 $\triangleright$  Въз основа на палеографските и кодикологичните констатации в третата глава на дисертационния труд беше установено, че Одеските дамаскини са създадени в различни книжовни средища, написани са на различни диалекти и от различни автори. Времето на създаването им се намира в широки хронологични рамки - от края на XVII в. до края на XVIII в. Обект на анализ са четири дамаскински сборника от различни книжовни школи.

- $\triangleright$  На база на комплексни данни и пресичането на различни по тип палеографски и кодикологични анализи, сравнения с датирани и атрибутирани ръкописи са предатирани и локализирани два от Одеските сборника, което потвърждава по-рано изказаните хипотези, направени въз основа на езика (Петканова 1963; Дьомина 1985), а именно:
	- Одески дамаскин  $N^{\circ}$  36 (62), новобългарски паметник от края на XVII в. (1680-1690г.), създаден в Карловска-аджарската художествена школа, написан от двама анонимни кописти на източнобългарско наречие.
	- ◆ Одески дамаскин  $N^{\circ}$  37 (63), новобългарски паметник, създаден в средата на XVIII в. (около 1755г.) в Котленската книжовна школа. Написан на източнобългарско наречие, но с много повече белези на народния говорим език. Този паметник потвърждава непрекъсващата духовна и културна връзка на българските книжовни центрове с манастирите на Света гора.

За другите два сборника се препотвърждават основните данни:

- Одески дамаскин  $N^{\circ}$  38 (64), сборник, създаден през 1756 г. от Йосиф Брадати и преписан през 1757 г. в Рилския манастир, написан на западнобългарски диалект.
- ◆ Одески дамаскин  $N^{\circ}$  39 (65), новобългарски дамаскин от XVIII в., написан на източнобългарско наречие, съдържа 19 слова, 7 от които са на Дамаскин Студит.
- ≻ Запазените паметници свидетелстват, че преписваческият процес протича или близо до икономически предимно в книжовни центрове в периферията на проспериращи планински селища в съответните митрополитски и епископски центрове, най-вече в пограничието на Софийска и Търновска епархия. Географията и хронологията в активността

средищата очертават тенденция за постепенно изместване на Ha книжовната и преписваческа дейност от запад на изток в българските земи. Създаването на книги в Аджарския център, който според запазените данни се оказва най-продуктивният през XVII в., е свързано с утвърждаването на т.нар. "карловско-кукленска" калиграфска традиция и разпространението на новобългарските дамаскини. По-специално място в книжовната история на XVIII в. заема Рилският манастир и изтъкнатите дамаскинари като Йосиф Брадати и Никифор Рилски. Котленската книжовна школа, която е добро свидетелство за книжовните връзки със Зографския манастир и мигрирането на преписвачи през XVIII в., също допринася за разширяването на репертоара от новобългарски дамаскински текстове.

- > Като основен извод върху изворовия материал може да обобщим, че представените данни доказват, че в 4-те Одески дамаскина е засвидетелстван живият български език от края на XVII в. до края на XVIII в., който е обогатен с книжовна лексика от различни епохи. Езикът на новобългарските дамаскини показва как се съчетават няколко културни парадигми - предхристиянска (протобългарска и славянска), християнска и предвъзрожденска.
- > Докато историческите факти могат да се интерпретират понякога доста попроизволно, то строго лингвистичните са конкретен надежден материал, чиято достоверност може да се приеме за важен фактор. Тъй като през периода, в който са създадени Одеските дамаскини, все още няма установена общобългарска книжовна писмена норма, местните преписвачи на книги и ръкописи пишат обикновено на родния си говор, като включват и книжовни елементи, характерни за традиционната книжнина. Това ми даде възможност с голяма точност да определя от кое българското езиково землище е книжовникът, създал ръкописа, или по-точно особености на кои български териториални говори (диалекти) са залегнали в основата на езика на определен писмен паметник.
- $\triangleright$  Проучванията показват, че Одеските дамаскини отговарят на изискванията на епохата да се създават разбираеми произведения. Творческата енергия на българските книжовници, преводаческата и усилената им компилаторска работа се увенчават със създаването на достъпни за широка аудитория текстове, поднесени на нов книжовен език. Одеските дамаскини имат два основни типа езикови влияния, които стоят в основата на два различни концептуални модела за съчетаването на свое (домашна лексика) и чуждо (заемки). От една страна, се откроява влиянието в текстовете на православната традиция, която се усвоява посредством старобългарската книжовна норма и традиционната книжнина от XIV - XVI в., от друга, чрез нея се възпроизвежда основополагащата терминологична лексика на християнството от гръцки, латински, старосемитски (хебраизми).
- $\triangleright$  Анализираните данни и направените изводи могат да се систематизират в няколко кръга от проблеми, засягащи новобългарските дамаскини. Направените заключения показват, че от края на XVII в., през втората половина на XVIII в. и чак до края на XVIII в. върху дамаскинската литература действат многостранни езикови влияния, но към тях се добавя ясно изразено влиянието на турския език като доминиращ в пределите на Османската империя на Балканите. Думите с гръцки произход са количествено по-малка група в сравнение с турската лексика. Докато турските думи обаче са изцяло свързани с живата говорна практика на времето, една не малка част от гръцките заемки проникват по книжовен път. Преобладаващо те назовават понятия из областта на религиозната и духовната сфера.
- $\triangleright$  Одеските дамаскини до голяма степен представят езиковите особености през периода, но заедно с това през XVIII в. се появяват нови явление в езиково развитие, които до известна степен променят облика и съдържанието на сборниците в този период. В научната литература засега не е отделено достатъчно внимание на дамаскините от XVIII в., а както знаем, именно тогава сборниците стават по-разнообразни по съдържание.

След като беше съпоставен и сравнен екцерпираният материал от Одеските дамаскини с езиковите единици в "Речника на книжовния български език на народна основа от XVII в.", бяха направени няколко извода: по голямата част от лексикалните единици, открити в Одеските дамаскини, присъстват в РКЕНО, обаче има редица лексеми, които не са зафиксирани в него, а това означава, че през XVIII в. все повече лексика от народния език влиза в текстовете за книжовна употреба, например: рекаре, пизма, буряне, врагоцини и др.

- > Анализът на езиковия материал в Одеските сборници потвърждава също факта, че турските заемки навлизат в новобългарските дамаскини постепенно и относително късно, като впоследствие броят им нараства многократно. Анализът показва, че в Одеския дамаскин № 36-62 от края на XVII в., обемът и честотата на турцизмите е много по-малък, отколкото в другите сборници. Най-голям брой турски заемки откривам в Одеския дамаскин № 39-65, ръкопис от средата на XVIIIв.
- > Лексикалните заемки от османо-турския език от 4-те ръкописа, групирани в различни категории, бяха разгледани и оценени и едновременно, и поотделно, и в съпоставителен план. По този начин на преден план излязоха различията между тях, очертавайки различен подход на книжовниците. В края стигнах до аргументирано заключение, че наличието на определени езикови единици е отражение не само на говоримия език, на който е написан даден ръкопис, но зависи от личността на автора, от неговия опит, образование, светоглед.

В наблюденията си стигнах до извода, че върху езика на паметниците определено има своя принос творческото начало и личността на самия дамаскинар, нещо, на което досега не е отделено достатъчно внимание. Решаващият фактор не е принадлежността на текстовете към определен център или диалект, колкото тематиката на описваните в тях събития, а в редица случаи и личността на съставителя на сборника. Това е нова посока в лингвистичните проучвания върху българските дамаскини. В бъдещите изследвания на Одеските дамаскини наред с други лексикални особености, задължително ще се вземе предвид този фактор.

- $\triangleright$  Във втората част на четвъртата глава на дисертационния труд за първи път бяха представени и описани всички приписки, бележки и глоси на българските книжовници от XVII, XVIII в., работили върху създаването на 4те Одески дамаскина, написани на новобългарски език. Тези наблюдения потвърждават литературната и историческата значимост на приписките в българската ръкописна традиция, които са ценен извор за датирането и битуването на конкретните писмени паметници, както и за българската езикова и културна история.
- > Представеният в дисертационния труд езиков материал от Одеските дамаскини е разнообразен и обемен, затова като предмет на бъдещо изследване ce очертава пълната и изчерпателна лексикална характеристика на тези ръкописни паметници, което ще обогати с допълнителна информация историята на българския език, ще даде нова информация за произхода и състава на дамаскинската лексика от XVIII в., диалектното и деление, хронологията на различни езикови явления.

Настоящото изследване добавя нови данни в областта на историята на българския език, които подкрепят и допълват досегашните наблюдения на български учени, свързани с феномена дамаскинска литература. В проучването е доказана новобългарската основа на езика на Одеските сборници, което ги причислява към обхвата на понятието КЕНО. Това дава още едно основание литературата на българите дамаскинари от XVII, XVIII в. да се разграничи от тази от предходния период и да се обозначи като българска литература на новобългарски език. Одеските новобългарски дамаскини отразяват до голяма степен връзката между по-новото и по-старо състояние на българския език, представят етапите и характеризират структурните промени от старобългарски към новобългарски език, с това потвърждават мнението, че езикът на дамаскините е качествен скок в историята на книжовноезиковния ни развой, а с дамаскините се полага началото на предисторията на съвременния български книжовен език. В резултат от проведеното изследване се разкрива една детализирана картина на дейността на книжовните средища през XVIII в., обогатена със знанието за дамаскинската

книжнина, което би помогнало за съхраняването и опазването на българското културно-историческо наследство.

Описанието и репрезентацията на Одеските дамаскини, както и въвеждането им в научно обращение е приносно и актуално за разширяването на познанието за дамаскинската книжнина, а направените заключения могат да станат основа за други сравнителни анализи и научни находки. Надявам се, че с това проучване успях отчасти да дам отговор на въпроса, поставен от първите изследователи на новобългарските дамаскини и актуален и до днес, доколко и в какви насоки се проявява влиянието на дамаскинската книжнина в историческия развой на българския език.

Смятам, че резултатите от изследванията в този дисертационен труд, който обединява лингвистичния и историко-културния подход с акцент върху културните аспекти на епохата, в която се създава българската дамаскинска книжнина, биха могли да повлияят за разширяването на знанията в областта на дамаскинската литература. Изследването е извършено с убеждението, че разкриването на повече детайли от книжовния живот на българите от XVII, XVIII в. може да донесе и повече знание за времето, в което се корени Българското национално възраждане, и да покаже по-ясно очертанията на онези книжовни процеси, допринесли за прехода от средновековна книжнина и средновековен светоглед към Българското възраждане.

#### БИБЛИОГРАФИЯ НА ЦИТИРАНАТА В АВТОРЕФЕРАТА ЛИТЕРАТУРА

#### РЕЧНИЦИ:

- БЕР 1977-: Български етимологичен речник. Т. 1 (1971), т. 2 (1979), т. 3 (1986), т. 4 (1995), т. 5 (1996), София: Издателство на БАН.
- Геров; Геров, Н. Речник на българския език. Т. 1-5. София: Народна просвета, 1975-1978.
- РБЕ 1977-: Речник на българския език. София: Институт за български език. https://ibl.bas.bg/rbe/
- РКЕНО: Речник на книжовния български език на народна основа от XVII в. (върху материал на Тихонравовия дамаскин), гл. ред. Е. И. Дьомина, София, 2012.
- **РМикл.:** Miklosich, Fr. Lexicion palaeoslovenico-graeco-latinum. Vindobonae, 1862-1865.
- РСрез.: Срезневский И. И. Материалы для словаря древнерусского языка по письменным памятникам. Т. 1-3. СПб., 1893-1903.
- **СС:** Старославянский словарь (по рукописям X-XI веков). Под редакцией Р. М. Цейтлин, Р. Вечерки и Э. Благовой. Москва, 1994.
- СтбР: Старобългарски речник. Отг. ред. Д. Иванова-Мирчева. Т. І.-Т. 2. София, 1999, 2009.

\* \* \* \* \*

Ангелов 1963: Ангелов, Б. Съвременници .на Паисий, Кн. I, София, 1963.

- Ангелов 1976: Ангелов, Б. Старобългарски книжовни средища. Аджар (Свежен), Карловско. Книжовната дейност на Аврам йерей Димитриевич. - Известия на НБКМ, 14 (20). София, 37-51.
- Ангушева, Димитрова 2003: Ангушева, А., М. Димитрова. Другите авторитети: Слова против магьосници и баячки в дамаскинарската традиция - В: Годишник на Софийския университет, ЦСВП «Иван Дуйчев», т. 92 (11), 2002, 81-99.
- Ангушева-Тиханова, Димитрова 2013: Ангушева-Тиханова, А., М. Димитрова. Самоков и борбата на Църквата срещу баенето и гадаенето. Етнология на общуването. Годишник на Асоциация "Онгъл". Т. 12, год. VIII. С., 2013, 120-134.
- Андрейчин и др. 1977: Андрейчин, Л., К. Попов, Стоянов Ст. Граматика на българския език, София, 1977.
- Аргиров 1895: Аргиров, Ст. Люблянският български ръкопис от XVII век. СБНУ, кн. XI, 1895.
- Брага 2021а: Брага, Т. Малко познат дамаскин от Карловско-Аджарската художествена школа (Одески дамаскин № 36 (62) - Палеография, Кодикология, Датировка. - В: Български език, кн. 4, 2021, 60-77.
- Брага 2021б: Брага, Т. Български писмени паметници в обсега на научните интереси на В. И. Григорович и Г. С. Раковски - Одеския период. Е-списание "Анамнеза", Част 1, год. XVI, кн. 5, 2021, 21-28.
- Брага 2005: Брага, Т. За някои палеографични особености при Григоровичевите дамаскини. - В: Българистични проучвания, том 10. Актуални проблеми на българистиката и славистиката. Фабер, 2005, 78-90.
- Брага 2003: Брага, Т. Деякі палеографічні особливості рукопису № 38/64 зі збірки В. I. Григоровича. - В: Проблеми сучасного літературознавства, Збірник наукових праць, Випуск 12, Одеса: Маяк, 2003, 250-255.
- Берштейн 1957: Берштейн, С. Б. К изучению редакций болгарских списков "Сокровища" Дамаскина Студита.– В.: Езиковедски изследвания в чест на акад. Ст. Младенов. Ред. Вл. Георгиев. София: БАН, 1957.
- Бернштейн 1973: Берштейн, С. Б. Мисли за началния период от историята на българския литературен език. Симпозиум  $\Pi{\rm O}$ граматической теологии современных балканских языков. Москва, 1973.
- Бояджиев 2011: Бояджиев, Т. Българска лексикология. София, 2011.
- Велков, Андреев 2005: Велков, А. Ст. Андреев. Водни знаци в османотурските документи. Ч. I. Три луни. София.
- Велчева 1961: Велчева, Б. Към установяването на взаимоотношения и диалектната основа на новобългарските дамаскини, Български език, 1961, № 5 - 6, 402-417.
- Гергова 2004: Гергова, А. Българска книга. Енциклопедия. София, Пенсофт.
- Гранберг 2005: Гранберг, А. Езиковият строй на прабългарския език според данните от анализа на прабългарските заемки в него (фонетика, вокална система). - В: Славистични изследвания. Сборник, посвятен на международен конгрес на славистите, 7, София, 2005, 29-40.
- Григорович 1848: Григорович В. И. Очеркъ ученаго путешествия по Европейской Турціи (съ картою окрестностей Охридскаго и Преспанскаго озеръ). Казань, типография императорского Казанского университетата, 1848.
- Григорович 1880: Григорович, В.И. Обзоръ славянскихъ литературъ. Лекции В. Ив. Григоровича, читанные им студентам IV курса Новороссийского университета в 1868/9 акад. году; записал А. Смирнов. Воронежъ, 1880.
- Гълъбов 1980: Гълъбов, Ив. Старобългарски език с увод в славянското езикознание, Ч. 1. Увод и фонетика, София, 1980.

- Делева 2000: Делева, А. Прабългари и прабългарски заемки (върху материал от старобългарските писмени паметници). - B: Acta Palaeoslavica. 2000, 1, 109-115.
- Делева 2008: Делева, А. (Гранберг). Класификация на хуно-българските думи, заети в славянски. - В: Четиринадесети международен конгрес на славистите. Охрид, 10-16 септември 2008 г.
- Димитрова 2009: Димитрова, М. Книжнина през XVII в. Книжовници и средища. Дамаскинарска литература. - В: История на българската средновековна литература. Състав. А. Милтенова. София: Изток-Запад, 2008 (2 изд. 2009), 727-740.
- Дьомина 1968, 1971, 1985: Дёмина, Е. И. Тихонравовский дамаскин. Болгарский памятник XVII века. Т. 1-3. София, Издателство на БАН.
- Дьомина 1969: Дёмина, Е. И. "Начало" современного болгарского литературного языка, Вопросы языкознания, 1969, № 6, 83-93.
- Дьомина 1973: Дёмина, Е., Проблема нормы в формировании книжного болгарського язика XVIIв. на народной основе. В: Славянское языкознание. VII международный съезд славистов. Варшава, Польша, август 1973 г.: доклады советской делегации. Москва, 1973, 118-141.
- Дьомина 1976: Дёмина, Е., Типологическая характеристика раннего этапа формирования балканських литературных языков. Балканские исследования, 2. Проблемы истории и культуры, 1976, 284-291.
- Дьомина 1983: Дёмина, Е. И. Основные проблемы истории болгарского литературного языка в эпоху Предвозраждения. Първи международен конгрес по българистика. Исторически развой на българския език. София, 1983, Т. 1, 225-239.
- Джурова 1980: Джурова А., Калиграфски материали и инструменти. Изкуство, № 3; 1000 години българска ръкописна книга. Орнамент и миниатюра. София, 1980.
- Добрева 2008: Добрева, А. Иранизми в българския език. София: Академия на МВР, 2008.
- Иванова-Мирчева 1987: Иванова-Мирчева, Д. Въпроси на българския книжовен език до Възраждането, София, 1987.
- Иванова-Мирчева 1988: Иванова-Мирчева, Д. Характерни особености на лексиката на старобългарските паметници. Славянска филология, Т. 19. София, 1988, 29-35;
- Иванова-Мирчева 1989: Иванова-Мирчева, Лексиката на класическите Д. старобългарски паметници източник определяне за етническата  $\overline{\phantom{m}}$ принадлежност на Кирило-Методиевия език. Международен конгрес по българистика. 2. Доклади. Т. 21. София, 1989, 5-12.
- Иванова-Мирчева 1999: Иванова-Мирчева, Д., Ив. Харалампиев, История на българския език. Велико Търново, 1999.

История 1989: История на новобългарския книжовен език. София, БАН, 1989.

Караджова 1994: Караджова, Д. Котленският книжовен център през XVIII в. П., 1994.

- Куев 1983: Куев, К. Съдбата на старобългарската ръкописна книга през вековете, 2ро преработено и допълнено издание. София.
- Лавров 1899: Лавров, П. А. Дамаскин Студит и сборники его имени "дамаскины" в югославянской письменности. Т. VII. Одесса, 1899, 15-53.
- Лавров 1904: Лавров, П. А. Югославянская палеография. Курс, читанный в СанктПетербургском Археологическом Институте в 1903-1904 г.
- Ламански 1869: Ламанский, В. И. Непорешенный вопрос. Статья II. Болгарское наречие и письменность в XVI-XVII вв., ЖМНП, Венеция, 1869, Ч. 143, 349-378; Ч. 144, 84-123.
- Милетич 1908: Милетич, Л. Копривщенски дамаскин. Новобългарски паметник от XVII век. - Български старини, кн. II. София, 1908.
- Милетич 1923: Милетич Л. Свищовски дамаскин. Новобългарски паметник от XVIII в. - Български старини, кн. VII. София, 1923.
- Милтенова 1980: Милтенова, А. Към характеристиката на българската литература през XV-XVII в. (сборници със смесено съдържание), дисертация, машинопис.
- Милтенова 1986: Милтенова, А. Към въпроса за сборниците със смесено съдържание в българската книжнина от XV-XVII в. - В: Литература, общество, идеи, С., 1986, 66-70.
- Мирчев 1952: Мирчев, К. За съдбата на турцизмите в българския език. Известия на ИБЕ, 1952, 2, 117-127.
- Мирчев 1958: Мирчев, К. Историческа граматика на българския език, София, 1958.
- Мирчев 1975: Мирчев, К. Правописната система през Възраждането. Литературна мисъл, № 6, 73-79.
- Мирчева 1997: Мирчева, Е. Проблеми на установяването на книжноезиковата норма в новобългарските дамаскини от XVII в. - Paleobulgarica, 1997, № 3, 96-113.
- Мирчева 2001: Мирчева, Е. Не-дамаскинови слова в новобългарските дамаскини от XVII век. Велико Търново, Фабер, 2001.
- Мирчева 2014: Мирчева, Е. Библейските текстове в българските дамаскини начин на употреба. – Известия на Института за български език, кн. XXVII. София, Академично издателство "Проф. Марин Дринов", 2014, 34-53.
- Митринов 2005: Митринов, Г. Родопско книжовно наследство. Райковски дамаскин (ново пълно издание на текстовете в същинската част на сборника). София, 2005.
- Митринов 2020: Митринов, Г. Пояснените думи в среднородопските възрожденски писмени паметници с гръцко писмо. - Известия на Института за български език "Проф. Любомир Андрейчин", Кн. 33, 2020, 131-165.
- Мичева 2013: Мичева, В. Паратактични отношения в историята на българския книжовен език. София: Диомира, 2013.
- Мичева 2015: Мичева, В. Картината на света в новобългарските дамаскини. София: ДиоМира, 2015.
- Мичева 2016: Мичева, В. Диалектно и книжовно в езика на новобългарските дамаскини. Юбилеен сборник. София, 59-63.
- Мичева 2017: Мичева, В. Турцизми в езика на новобългарските дамаскини. Известия на института за български език "Проф. Л. Андрейчин", 2017, кн. XXX, 74-108.
- Младенов 1926: Младенов, С. Забележки верху етимологията на някои турски и гръцки думи в един дамаскин. Годишник на СУ, Филол. факул., 1926. XXII, 1-52.
- Младенов 1941: Младенов, Ст. Етимологически и правописен речник на българския книжовен език. София, 1941.
- Младенова, Велчева, 2013: Младенова, О., Б. Велчева. Ловешки дамаскин. Новобългарски паметник от XVII век. София: НБКМ.
- Момчилов 1865: Момчилов, Ив. Сборник от образци за изучаването на старобългарския език по сичкото му развитие. Виена, 1865.
- Мочулски 1890: Мочульский, В. Н. Описание рукописей В. И. Григоровича. Сост. прив.-доц. Императорского Новороссийского университета В. Н. Мочульский, Одесса: типография Штаба Одесск. воен. окр., 1890, 100-118.
- Пантев, Гаврилов 1999: Пантев, А., Гаврилов, Б. Стоте най-влиятелни чужденци в българската история. София, 1999.
- Петканова-Тотева 1963: Петканова-Тотева Д. Библиография на дамаскините у нас и в чужбина. В: Известия на Народната библиотека и библиотеката на Софийския държавен университет, Т. III (IX), София, 1963, 7 -79.
- Петканова-Тотева 1965: Петканова-Тотева, Д. Дамаскините в българската литература. София, Издателство на БАН.
- Петканова-Тотева 1969: Петканова-Тотева, Д. Из гръцко-българските книжовни отношения през XVII-XVIIIв., ГСУ, София, 1969 (за 1968), Т. 62, 51-151.
- Петканова 2001: Петканова, Д. Българска средновековна литература (4-то разширено издание). Велико Търново.
- Петрун 1927: Петрунь, Ф. Рукописна збірка В. І. Григоровича. Бібліографічні замітки: Праця Одеськоі центральноі науковоі біблітеки, Одеса, 1927.

Радева 2017: Радева, В. Българска лексикология и лексикография. София, 2017.

- Радославова 2020: Радославова, Д. Българската книжнина от XVII век: центрове, книжовници, репертоар. София, 2020.
- Райков 1992: Райков, Б. Приписките в системата на старата българска книжнина. -Palaeobulgarica, 16 (1992), 2, 38-49.
- Романски 1937: Романски, Ст. Български въпроси в преписката на И. И. Срезневски с В. И. Григорович. - СпБАН. Историко-филологичен и философско-обществен клон, кн. LIV. София, 1937, 159-175.
- Романски 1938: Романски, Ст. Новъ Софрониевъ: преписъ на паисиевата история отъ 1871 год. Български старини. Придворна печатница, 1938.
- Спростанов 1902: Спространов, Е. Опис на ръкописите в библиотеката на Рилския манастир, София, 1902.
- Срезневский 1895: Срезневский, И. И. Материалы для словаря древнерусского языка по письменным памятникам. 2. Спб., 1895.
- Стаменов 2011: Стаменов, М. Съдбата на турцизмите в българския език и в българската култура. София: Изток-Запад, 2011.
- Стоянов 1964: Стоянов, Ст. Граматика на българския книжовен език, София: БАН.
- Тафраджийска 1982: Тафраджийска, Цв. Ориенталистика и прабългаристика. В: Проблеми на културата, 1982, бр. 3.
- Тодоров 1965: Тодоров, Д. По някои въпроси на българския литературен език от XIX в., Български език и литература, 1965, № 4, 22-27.
- Тончева 2008: Тончева, Хр. Към състава на Аврамовия сборник ръкописен паметник от 1674 г. от сбирката на Пловдивската библ. Интеркултурният диалог-традиции и перспективи. Международна славистична конференция. Научни трудове на ПУ "Паисий Хилендарски". Т. 46, кн. 1, сб. А - Езикознание. Пловдив, 2008, 117-123.
- Тончева-Тодорова 2009: Тончева-Тодорова, Хр. Календарът в Аврамовия сборник. - В: сп. Старобългарска литература, 2009, кн. 39-40, 220-234.
- Цейтлин 1977: Цейтлин, Р. М. Лексика старославянского языка. Опыт анализа мотивированных слов по данным древнеболгарских рукописей X-XI вв. Москва, 1977.
- Цибранска 2007: Цибранска, М. Етюди върху кирилската палеотипия XV XVIII век. София: Гутенберг, 2007.
- Цибранска-Костова 2012: Цибранска-Костова, М. Сборникът "Различни потреби" на Яков Крайков между Венеция и Балканите през XVI век. София, 2012.
- Цибранска-Костова, Абаджиева 2016: Цибранска-Костова, М., М. Абаджиева. За лексиката с чужд произход в католическата литература (литература на българите

католици) XVII-XVIII век (по материал на Абагара на Филип Станиславов и сборник № 778 НБКМ на Петър Ковачев Царски). - Известия на Института за български език, кн. XXIX, 2016, 7-47.

- Цойнска 1983: Цойнска, Р. Към периодизацията на историята на езика (върху материал от българския и другите славянски езици), Славянска филология, Т. 17, 1983, 135-144.
- Цонев 1894: Цонев, Б. Новобългарската писменост преди Паисия. Български преглед, 1, 1894.
- Цонев 1910: Цонев, Б. Опис на ръкописите и старопечатните книги на Народната библиотека в София, Т. 1, 1910.
- Цонев 1919: Цонев, Б. История на българский език, Т. 1, София, 1919.
- Цонев 1923: Цонев, Б. Книжовни старини от Елена. Годишник на СУ, Историкофилологически факултет, 1923, кн. XIX, № 7
- Цонев 1934-1940: Цонев, Б. История на български език. Т. II-III (Университетска библиотека № 134). София: Придворна печатница, 1934-1940.
- Шишков 1911: Шишков, Ст. Новонамерен дамаскин в Бачковския манастирот 18 в.: Родопскина предък, VIII, 8/9, 1911.
- Шишманов 1916: Шишманов, Ив. Д. В. И. Григорович и неговото пътешествие в Европейска Турция (1844-1845) и неговите отношения към българите. СбБАН, кн. VI. София, 1916, 3-221.
- Mošin 1971: Мошин, V. Вл. Ћирилски рукописи Повијесног музеја Хрватскеи Копитареве збирке. Београд, 1971.
- Jagić 1877: Jagić, V. Opisi i izvodi iz nekoliko juznoslovinskih rukopisa. Kako se pisalo bugarski prije dvjesti godina. - Starini, knj. IX, u Zagrebu.

Gardthausen 1911: Gardthausen, V. Griechische Palaeographie. Leipzig: Veit, 1913.

#### СЪКРАШЕНИЯ:

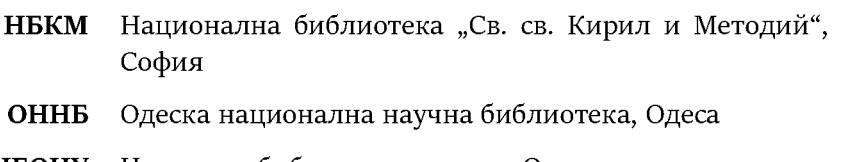

- НБОНУ Научна библиотека национален на Одеския университет "И. И. Мечников"
	- НБИВ Народната библиотека "Ив. Вазов"
	- НИМ Национален исторически музей
	- РГБ Руската държавна библиотека, Русия

 $\mathbb{R}^2$ 

ЦСВП Център за славяно-византийски проучвания "Проф. Иван Дуйчев"

#### СПРАВКА ЗА ПРИНОСИТЕ НА ДИСЕРТАЦИОННИЯ ТРУД

Представеният дисертационен труд е първо по рода си комплексно историческо, лингвистично и културоложко изследване върху **ОДЕСКИТЕ** ДАМАСКИНИ от сбирката на В.И. Григорович, най-отдавна известните дамаскински ръкописа в науката, които досега не са били предмет на научни изследвания.

Научните приноси на изследването може да се обобщят в няколко основни направления, които отговарят на организацията на частите на дисертацията, и могат да бъдат формулирани, както следва:

- 1. 3a първи изследвани, анализирани въведени ПЪТ ca  $\mathbf{M}$  $\mathbf{B}$ специализираната научна литература Одеските дамаскини - $\overline{4}$ новобългарски писмени паметника от XVII и XVIII в.
- 2. За първи път е представено пълното и комплексно палеографско и кодикологично описание на четирите Одески дамаскина, което е издържано в определена схема. Със средствата на научния анализ в настоящото изследване, което е първо по рода и обема си, успях да запълня една сериозна празнина в знанията за Одеските новобългарски дамаскини от XVII и XVIII в.
- 3. На базата на комплексните данни и пресичане на различни по тип анализи са предатирани и локализирани два от Одеските сборника, което потвърждава по-рано изказаните хипотези, направени въз основа на езика, а именно:
	- Одеският дамаскин  $N^{\circ}$  36 (62) е ситуиран в книжовната дейност през XVII в. (1680 - 1690 г.), атрибутиран към Карловско-аджарската школа и свързан с дейността на кръга ученици на книжовника Аврам йерей Димитриевич.
	- Одеският дамаскин  $N^{\circ}$  37 (63) е предатиран към средата на XVIII в., произхожда от Котленската книжовна школа. Благодарение на този паметник още веднъж е потвърдена непрекъсващата духовна и културна връзка на българските книжовни центрове с манастирите на Света гора.
- 4. За първи път ясно е очертано мястото на Одеските дамаскини в българската литературна и книжовноезикова традиция, както и ролята им в историческото развитие на българския език, литература и култура в периода на Предвъзраждането.
- 5. За първи път е представена референтната характеристика на лексикалните особености на Одеските дамаскини, която съдържа нов изворов материал за историята на българския език, за произхода и състава на неговата лексика.
- 6. Във основа на ексцерпирания материал от Одеските дамаскини са направени аргументирани изводи относно това как, по какъв начин и до каква степен се променя съдържанието на дамаскинските сборници от XVIII в., показани са също особеностите на новобългарския език и развойните тенденции, които са открояват през XVIII в.
- 7. За първи път в този дисертационен труд са публикувани всичките приписки и бележки от различен тип, открити в Одеските дамаскини. Някои от тях ни насочват към личността на книжовника, други дават нова ценна информация за колективния облик на книжовника и на читателя през епохата.
- 8. Отделно внимание се обръща на фактора авторство и се установява, че творческото начало и личността на самия дамаскинар намират място в текстовете и езика на Одеските дамаскини. Този проблем ще бъде разработен в бъдещите проучвания на Одеските дамаскини наред с лексикални им особености.
- 9. В приложенията към дисертационния труд за първи път са публикувани елементи от украсата и орнаментите на ръкописите, както и непубликувани досега откъси от Одеските дамаскини.

С това изследване е направена малка, но значима крачка за връщането на ОДЕСКИТЕ ДАМАСКИНИ, част от безценното българско културно-историческо наследство, обратно в България.

## ПУБЛИКАЦИИ ПО ТЕМАТА

### НА ДИСЕРТАЦИОННИЯ ТРУД

- 1. Брага 2022а: Брага, Т. Профиль женского присутствия в эпоху Средневековья по материалам Женского сборника Йосифа Брадати. Доклади от Международна юбилейната конференция на Инститита за български език "Проф. Любомир Андрейчин", София: БАН, 2022, 333-339. ISSN 2683-118X Линк
- 2. Брага 2022б: Концент життя, буття, (існування) у мові новоболгарських дамаскинів XVIII століття. - В: Мова. Свідомсть. Концепт. Збірник наукових праць, відп. ред. О. Г. Хомчак. Мелітополь: МДПУ ім. Богдана Хмельницького, Випуск 12, 2022, 55-61. Академично университетско издание. Линк
- 3. Брага 2022в: Брага, Т. Лексические заимствования из османского турецкого языка в новоболгарских памятниках XVII-XVIII в. в. (на материале Одесских дамаскинов). - В: Балканско езикознание, 2022, кн. 1, 96-111. Импакт ранг 2020: SJR 0.102, Q 4. Индексирано в SCOPUS, ERIH Plus. Линк
- 4. Брага 2021а: Брага, Т. Малко познат дамаскин от Карловско-Аджарската художествена школа (Одески дамаскин № 36 (62) - Палеография, Кодикология, Датировка. - В: Български език, кн. 4, 2021, 60-77, ISSN 0005-4283. Индексирано в ERIH+ (ERIH Plus). Линк
- 5. Брага 2021б: Брага, Т. Български писмени паметници в обсега на научните интереси на В. И. Григорович и Г. С. Раковски - Одеския период. Е-списание "Анамнеза", Част 1, год. XVI, кн. 5, 2021, 21-28. ISSN 1312-9295. Линк
- 6. Брага 2005: Брага, Т. За някои палеографични особености при Григоровичевите дамаскини. - В: Българистични проучвания, том 10. Актуални проблеми на българистиката и славистиката. Фабер, 2005, 78-90, ISBN 954-775-488-2 Линк
- 7. Брага 2004: Брага, Т. Приписки и бележки в Одеските дамаскини от сбирката на В. И. Григорович. Сборник в чест на проф. д.ф.н. Георги Данчев. Материали от Международна научна конференция, 13-14 декември 2002 г., Велико Търново, 2004, 240-248, ISBN 954-524-408-9. Линк
- 8. Брага 2003а: Брага, Т. Виктор Иванович Григорович и Одеските дамаскини от сбирката му. - В: Българистични процчвания, том 9. Сборник с доклади от Осма международна научна сесия, Велико Търново, август 2002 г., Фабер, 2003, 138-150, ISBN 954-775-281-2. Линк

9. Брага 2003б: Брага, Т. Деякі палеографічні особливості рукопису № 38/64 зі збірки В. І. Григоровича. - В: Проблеми сучасного літературознавства, Збірник наукових праць, Випуск 12, Одеса: Маяк, 2003, 250-255, ISBN 966-587-955-6. Академично университетско издание. Линк

# ПУБЛИКАЦИИ ИЗВЪН ТЕМАТА

## НА ДИСЕРТАЦИОННИЯ ТРУД

- 1. Брага 2001: Брага, Т. За някои особености при прилагателните имена в Тихонравовия дамаскин. - Българистични процчвания, том 7. Актуални проблеми на българистиката и славистиката. Шеста международна научна сесия Велико Търново, 2000, 107-117.
- 2. Брага 2002: Брага, Т. Сложните форми на прилагателните имена в Тихонравовия дамаскин. Българистични процчвания, том 8. Актуални проблеми на българистиката и славистиката. Седма международна научна сесия, Велико Търново, 2001, 119-125.
- 3. Брага 2021а: Брага, Т. Закон судний людем найдавніший болгарський та словянський законодавчий памятник епохи християнства. Наука та суспільне життя України в епоху глобальних викликів людства у цифрову еру (з нагоди 30-річчя проголошення незалежності України та 25-річчя прийняття Конституції України) : у 2 т.: матеріали Міжнародна науковопрактична конф., Т. 1, Гельветика, 2021, 147-150. ISBN:978-966-992-505-3. Линк
- 4. Брага-Каракаш 2021б: Брага-Каракаш, Т. Право европейского союза на стыке международного права и национального права государств-членов ЕС. Юриспруденція сьогодні: між апологією і креативністю. Пам'яті професора Ю. М. Оборотова : (до 75-річчя від дня народження доктора юридичних наук, професора Ю. М. Оборотова): матеріали Міжнар. наук.-практ. конф., м. Одеса, 17 вересня 2021 р., Фенікс, Нац. ун-т «Одеська юрид. академія», 2021, 78-83. ISBN:978-966-928-724-3. Линк

## УЧАСТИЯ В КОНФЕРЕНЦИИ

- 1. Доклад на тема: Профиль женского присутствия в эпоху Средневековья по материалам Женского сборника Иосифа Брадати". Международна юбилейната конференция на Института за български език "Проф. Любомир Андрейчин"- 15, 16 и 17 май 2022 г., София, България (публикуван).
- 2. Доклад на тема: Концент життя, буття, (існування) мові  $\mathbf{v}$ новоболгарських дамаскинів XVIII століття. XI Международна наукова

конференція Концептуальні проблеми функціонування  $\ddot{\phantom{a}}$ мови  $\boldsymbol{\beta}$ полікультурному просторі", м. Мелітополь, Украина, 30 март 2022 г. (публикуван).

- 3. Доклад на тема: "Диалог культур Болгария Украина в репрезентации малоизвестных науке новоболгарских Одесских дамаскинов". VI Междинародни българистични четения за стиденти, докторанти и специализанти, посветени на 30-годиш. на официалните отношения Република България-Украйна, 50-годишнина на Шуменския университет "Епископ Константин Преславски", 80-годишнина на Института за български език "Проф. Любомир Андрейчин" и 90-годишнината от рождението на чл.-кор. проф. д-р Тодор Бояджиев, г. Мелитопол (Украйна), 26 ноември 2021 г. (под печат).
- 4. Доклад на тема: Дамаскины самобытный болгарский феномен в славянской литературной и книжно-языковой традиции. Научная конференция с международным участием "Славянские языки в системе гуманитарного образования" (к 50-летию кафедры славянских языков и культур), Московский государственный университет имени М.  $B$ . Ломоносова, 5-6 апреля 2022 г. (под печат).
- 5. Доклад на тема: "Български писмени паметници в обсега на научните интереси на В. И. Григорович и Г. С. Раковски - Одеския период". Университетски четения, посветени на 200-годиш. от рождението на Георги С. Раковски, 21-23 април 2021 г. (публикуван).
- 6. Доклад на тема: 3a някои палеографични особености при Григоровичевите дамаскини. Международен семинар по българистика. Актуални проблеми на българистиката и славистиката, август 2005, Велико Търново (публикуван).
- 7. Доклад на тема: Виктор Иванович Григорович и Одеските дамаскини от сбирката му. Международен семинар по български език и култура. Актуални проблеми на българистиката и славистиката, август 2002 г. Велико Търново (публикуван).
- 7. Доклад на тема: Приписки и бележки в Одеските дамаскини от сбирката на В. И. Григорович. Международна научна конференция в чест на проф. дфн Георги Данчев, 13-14 декември 2002 г. Велико Търново (публикуван).

### Семинари и курсове, свързани с темата на дисертацията:

Специализиран семинар по лексика и палеография Специализиран семинар по съвременен български език